## Router Tests V.4

 $\star$  9  $\bar{v}$ 

Scott Bradner

Harvard University

Copyright © 1991 by Scott Bradner. This report may be freely reproduced as long as nothing is altered or removed. These results are accurate to the best of my knowledge although there might be typographical or transcribing errors. The vendor information was supplied by vendor representatives and I make no claims as to its accuracy.

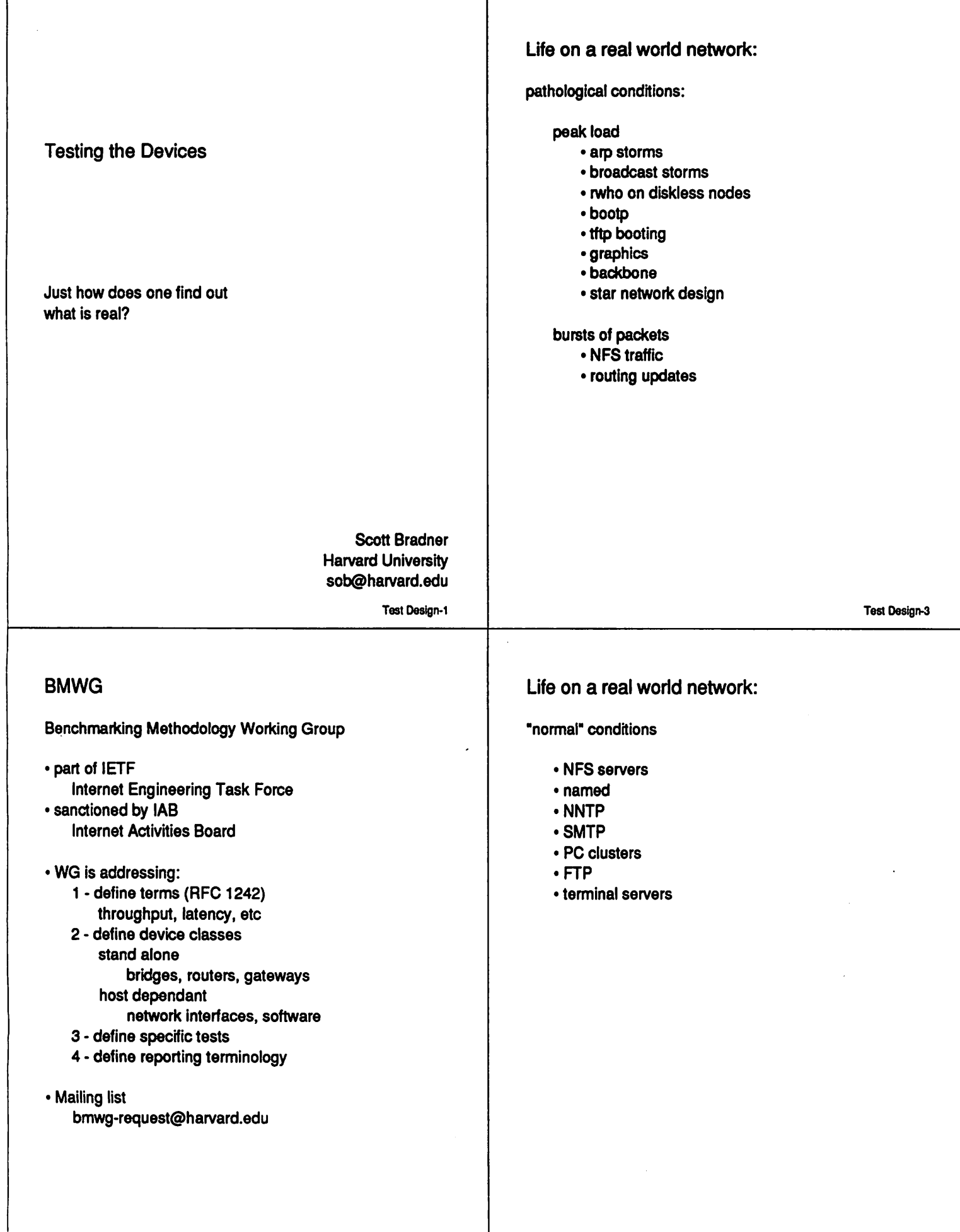

 $\ddot{\phantom{a}}$ 

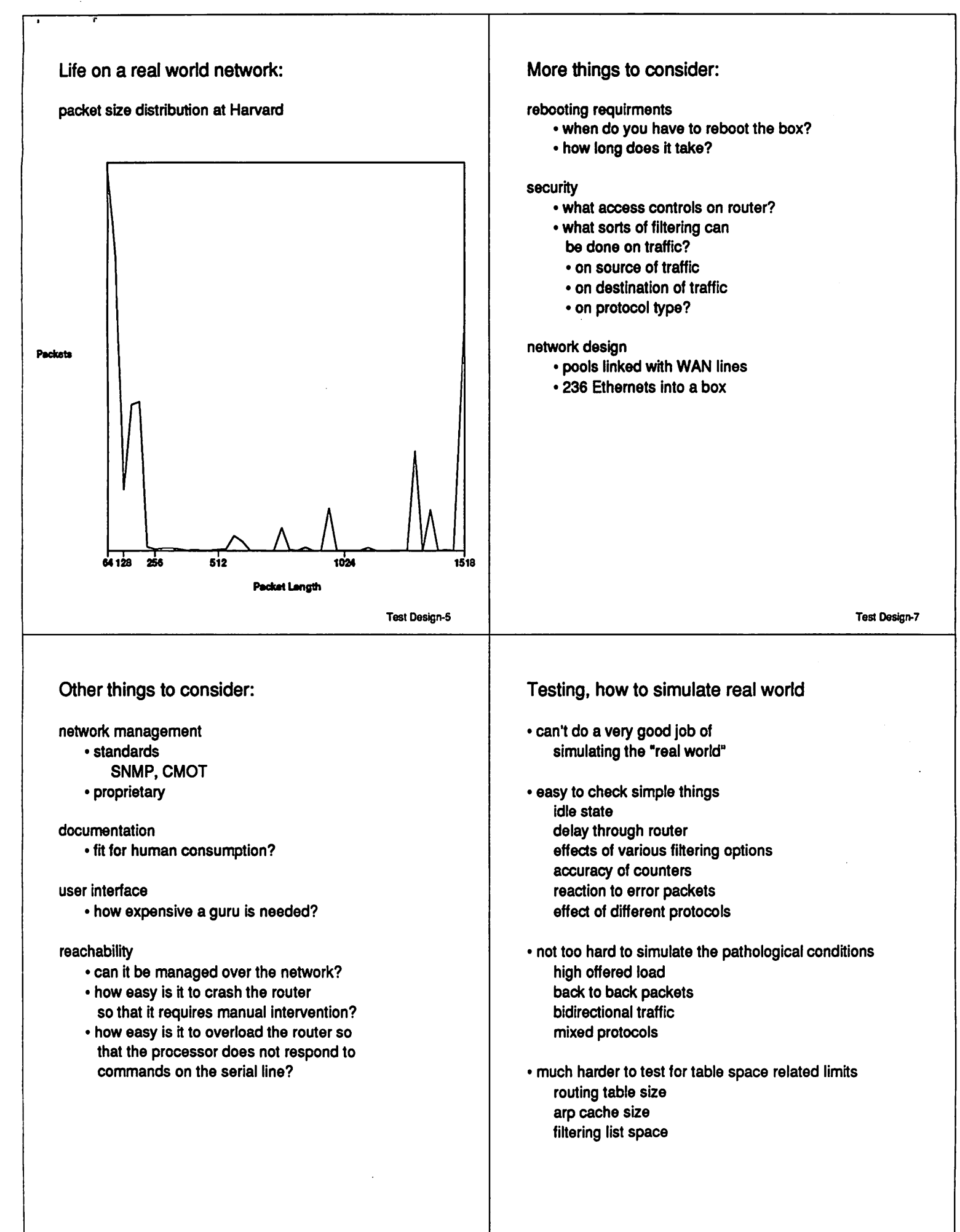

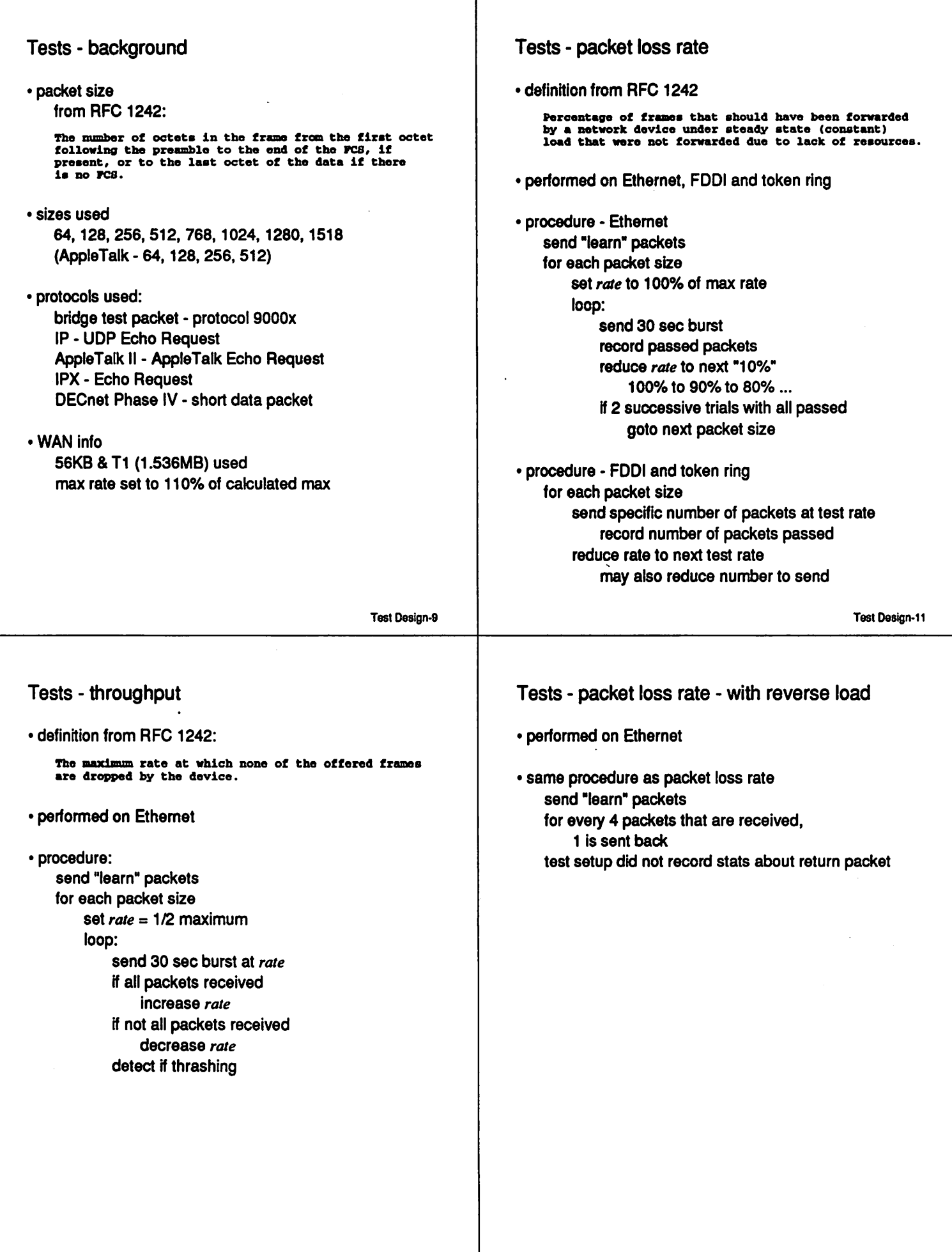

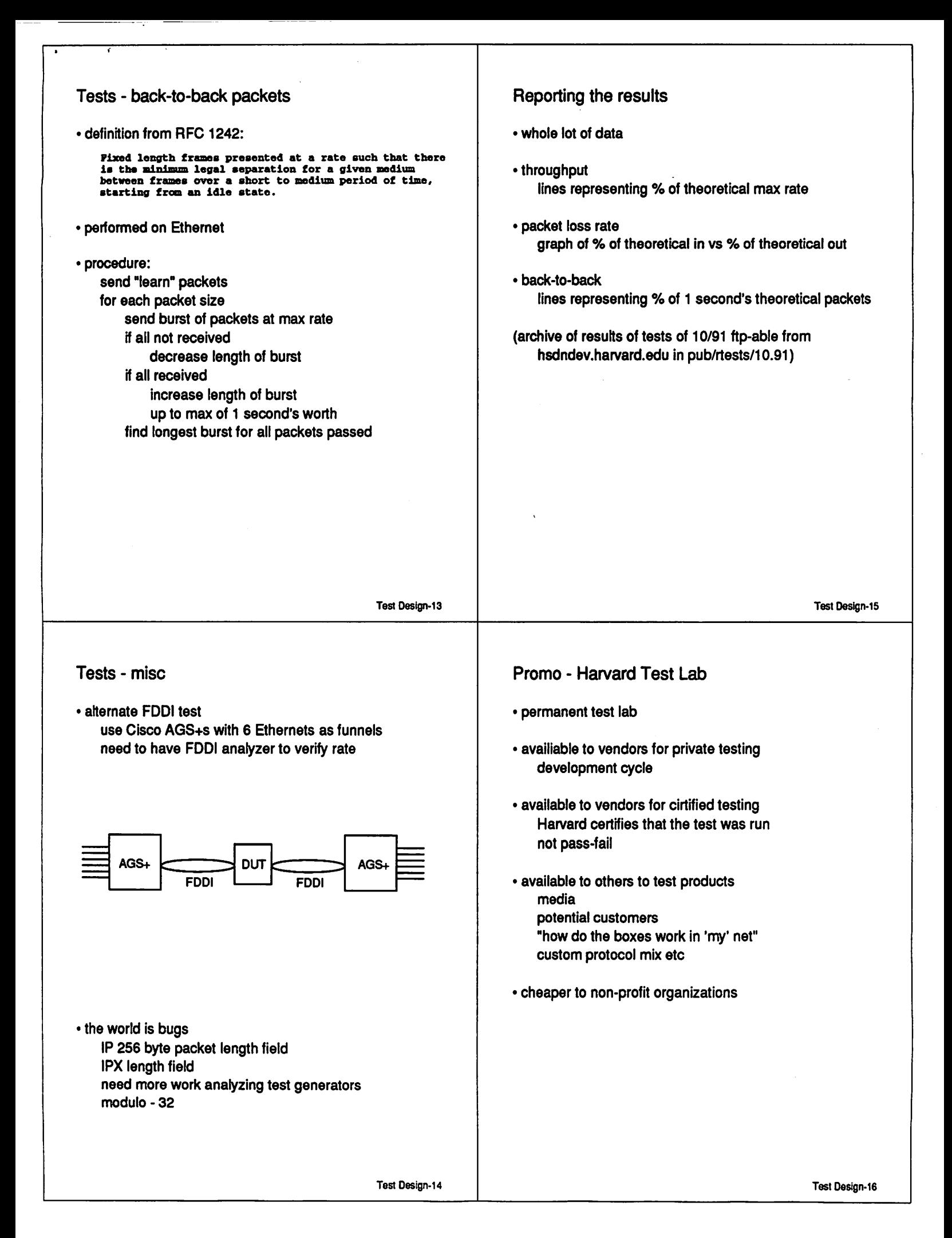

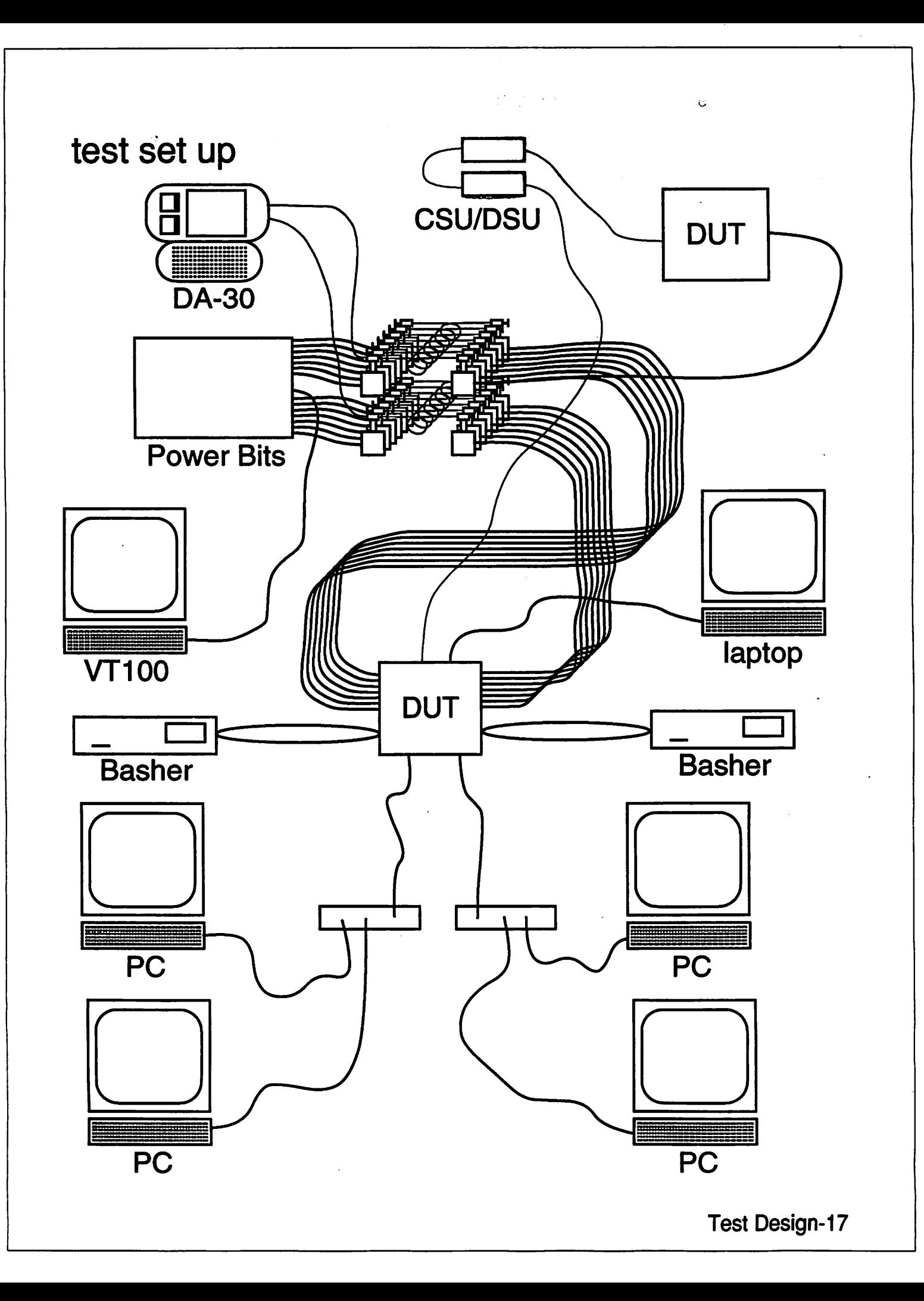

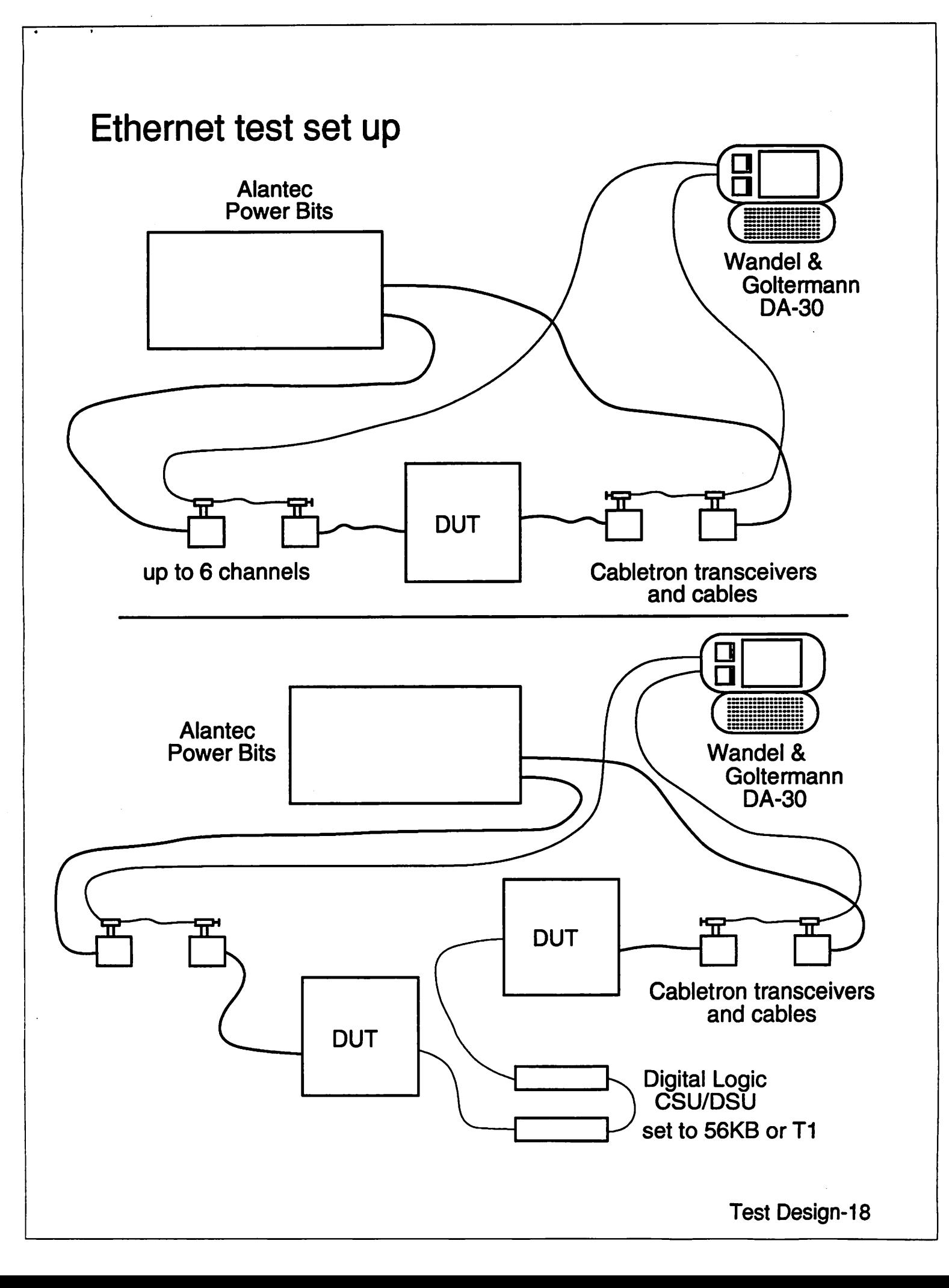

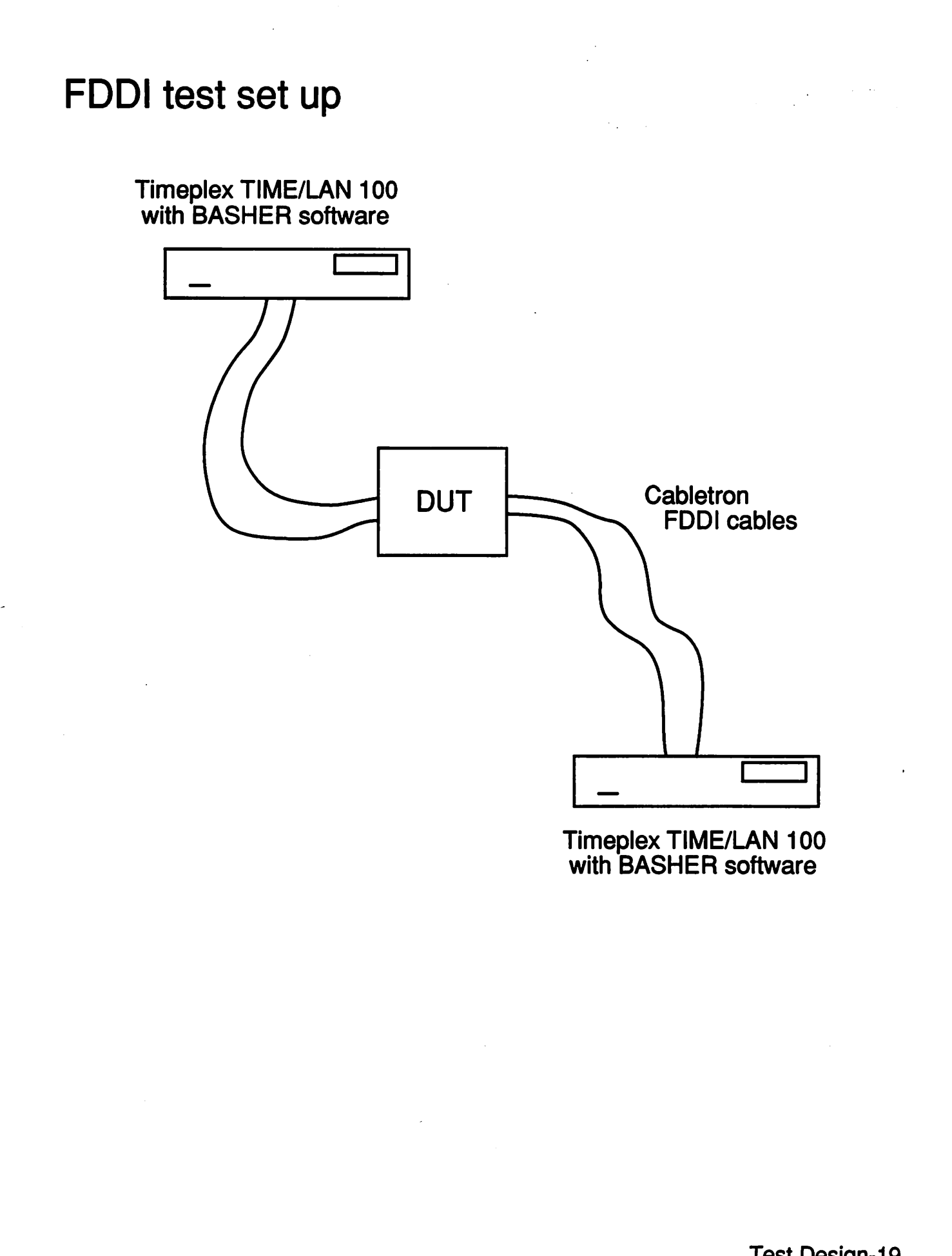

Test Design-19

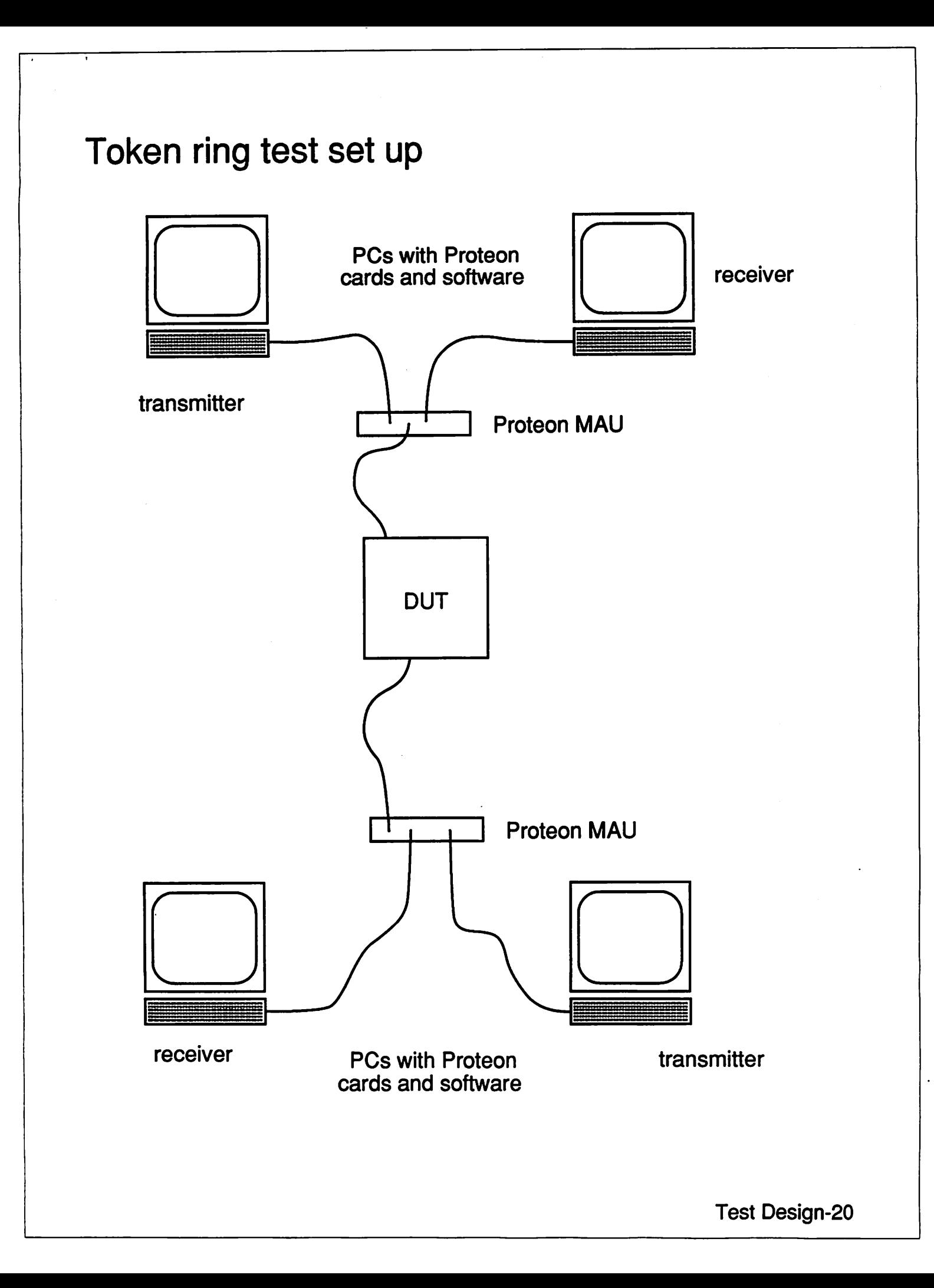

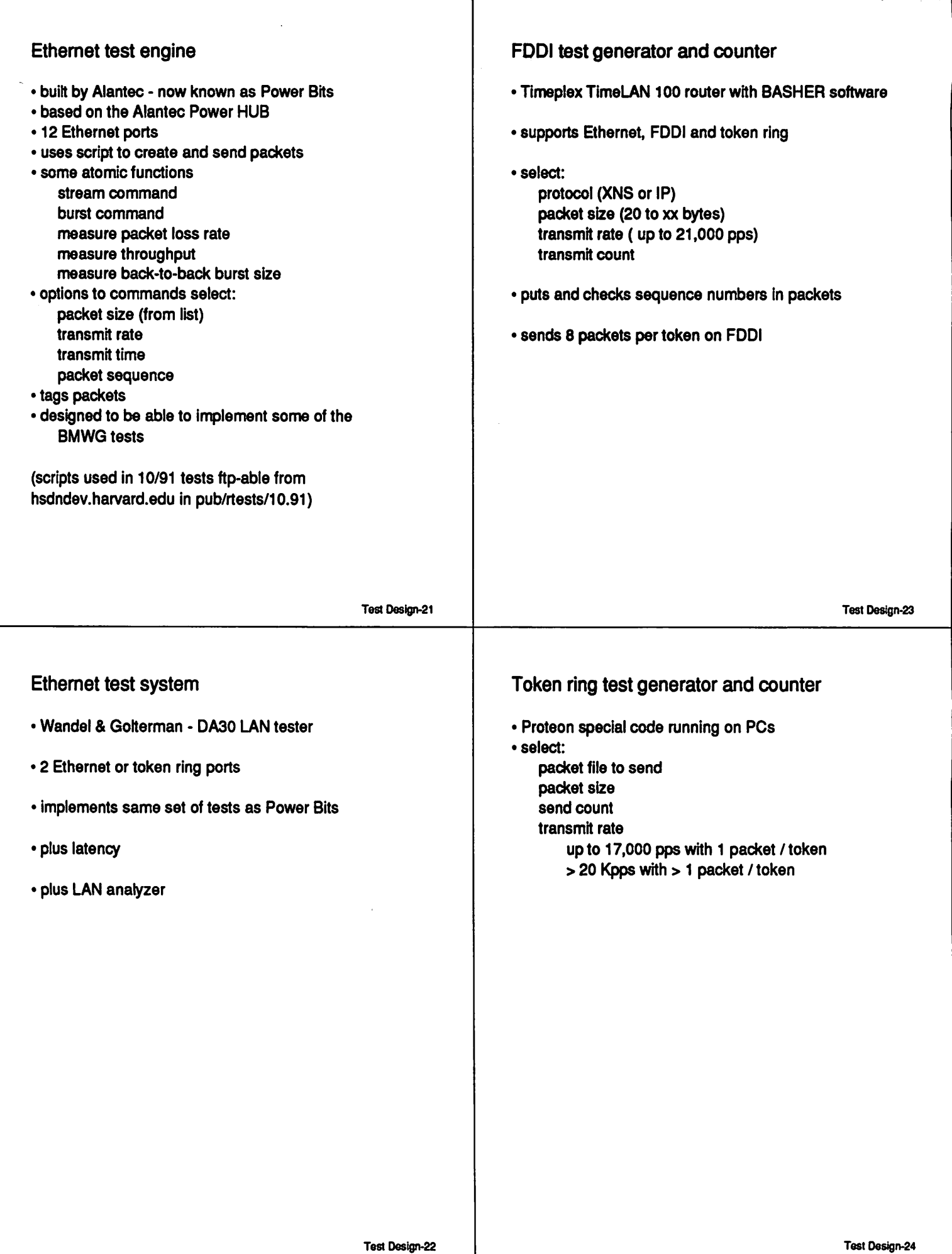

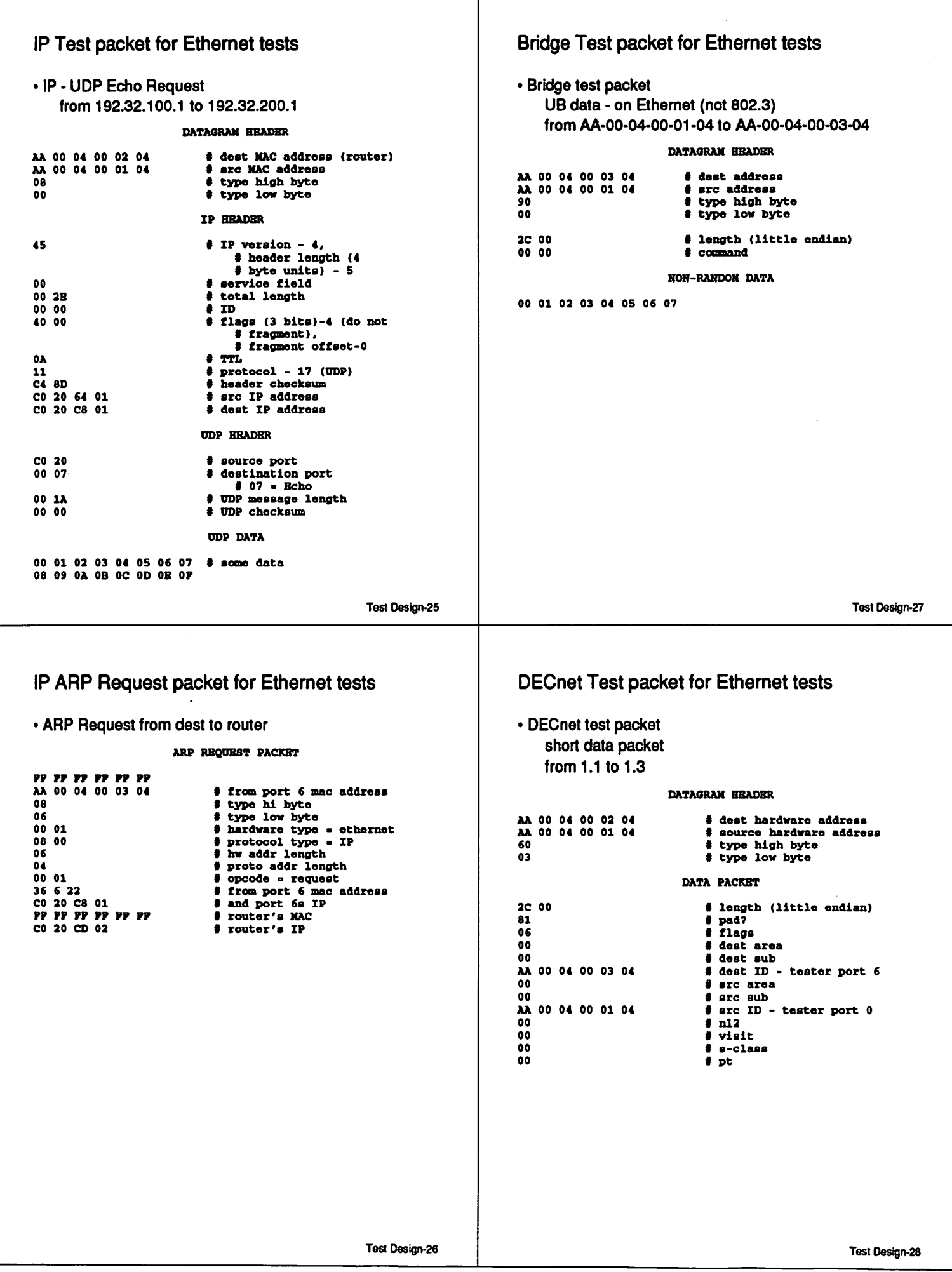

## DECnet hello packet for Ethernet tests AppleTaik Test packet for Ethernet tests DECnet hello from dest to router • AppleTaik DDP Echo Request from 5.65 to 107.3 DATAGRAM HEADER DATAGRAM HEADER AA 00 00 03 00 00 • dest address. DN multicast AA 00 04 00 03 04 i where address, is multiplet for  $\frac{1}{60}$  is  $\frac{1}{60}$  is type field - high byte<br>03  $\frac{1}{60}$  + type field - low byte AA 00 04 00 02 04  $\qquad$  # dest MAC address (router)<br>AA 00 04 00 01 04  $\qquad$  # arc MAC address AA 00 04 00 01 04 t src MAC address 00 2B • l e n g t h f i e l d AA • 88AP HELLO PACKET AA • D8AP # control<br># SHAP 22 00  $\frac{1}{2}$  packet length (little endian)<br>0D  $\frac{1}{2}$  flags 08 00 07 80 9B # flags<br># tiver  $02000$ <br>AA 00 04 00 03 04 DDP HEADER AA 00 <sup>04</sup> <sup>00</sup> <sup>03</sup> <sup>04</sup> • src address - tester port 6 <sup>03</sup> f f i i n f o 04 26 **8 2 bits 0.** DA 05 **• b** i blksize (little endian)<br>01 **• B** area ff 4 bits hop count, 01 **# area**<br>00 00 00 00 00 00 00 00 **# seed # 10 bits** AA 00 04 00 02 04 f neighbor MAC address<br>PP 1P f timer (litte endian) t d a t a g r a m l e n g t h 00 00 # DDP checksum ( 0» none)  $\frac{FP}{FP}$  1P  $\frac{1}{FP}$   $\frac{1}{FP}$   $\frac{1}{FP}$  (litte endian) 00 6B **t** destination network number<br>00 05 **#** source network number  $\frac{FP}{4 \text{ NPD}}$ 00 05 1 \$ source network number<br>03 3 \$ dest node ID  $02$   $\frac{3}{4}$  data length  $\frac{1}{4}$  data length 03 **f** dest node ID<br>41 ft dest node 1 AA AA • data 41 ff source node ID 04 ff dest socket number 60 **t** source socket number<br>04 t DDP type - 04 = ARP  $$$  DDP type - 04 = ABP **ARP BRADER** 01 f Echo function  $# 1 =$  Echo Request ABP DATA 00 01 02 03 04 05 06 07 Test Design-29 Test Deslgn-31 IPX Test packet for Ethernet tests AppleTaik AARP Request packet for Ethernet tests • Novell IPX test packet • AARP Request from dest to router DATAGRAM HEADER AARP req AA 00 04 00 02 04 ff dest MAC is router 09 00 07 FF PF  $\overline{p}$   $\overline{r}$   $\overline{r}$   $\overline{r}$   $\overline{r}$  dest address (AT broadcast addr)<br>AA 00 04 00 03 04  $\overline{r}$  are addr (port 6 mac address) AA 00 04 00 01 04 • src MAC address (port 0) AA 00 04 00 03 04 **#** src addr (port 6 mac address)<br>00 24 **#** length 00 2B # total length 00 24 **\*** length<br> **a**<br> **\*** SSAP # does not use SSAP AA • SSAP # does not use DSAP AA • DSAP ff does not use control # control<br># SNAP ff does not use SNAP 00 00 00 80 F3 00 01 **f** hardware type (ethernet)<br>80 9B **i f** protocol (AppleTalk)<br>06 **i MAC** length<br>04 **f** protocol address length  $\sim$ IPX BBADBR FF FF # checksum - FFFF ■ none 00 26 • datagram length <sup>00</sup> # Transport control - must be <sup>02</sup> • Packet Type - 2 a Echo 00 01 **f** request<br>AA 00 04 00 03 04 **f** port 6 1 AA 00 04 00 03 04 ff port 6 MAC address 00 00 6B 03 ff port 6 AT address (107.3) 00 0D 00 01 **# Dest Network**<br>AA 00 04 00 03 04 **#** dest node = 1 00 00 00 00 00 00 00 **f** requested MAC address<br>00 00 6B FD **f** router's AT address ( AA 00 04 00 03 04 **f** dest node = tester port 6<br>00 02 **f** Dest Socket - 2 = Echo<br>00 05 00 00 **f** Source Network # router's AT address (107.253) 00 02 • Dest Socket - 2 ■ Echo 00 05 00 00 # Source Network AA 00 04 00 01 04 f source node = tester port 0<br>40 02 f Source Socket # Source Socket ECHO COMMAND 00 01 **details a fix of the figure of the figure of the figure of the figure of the figure of the figure of the figure of the figure of the figure of the figure of the figure of the figure of the figure of the figure of th** ECHO DATA 00 01 02 03 04 05 06 07

Test Design-30 Test Design-32

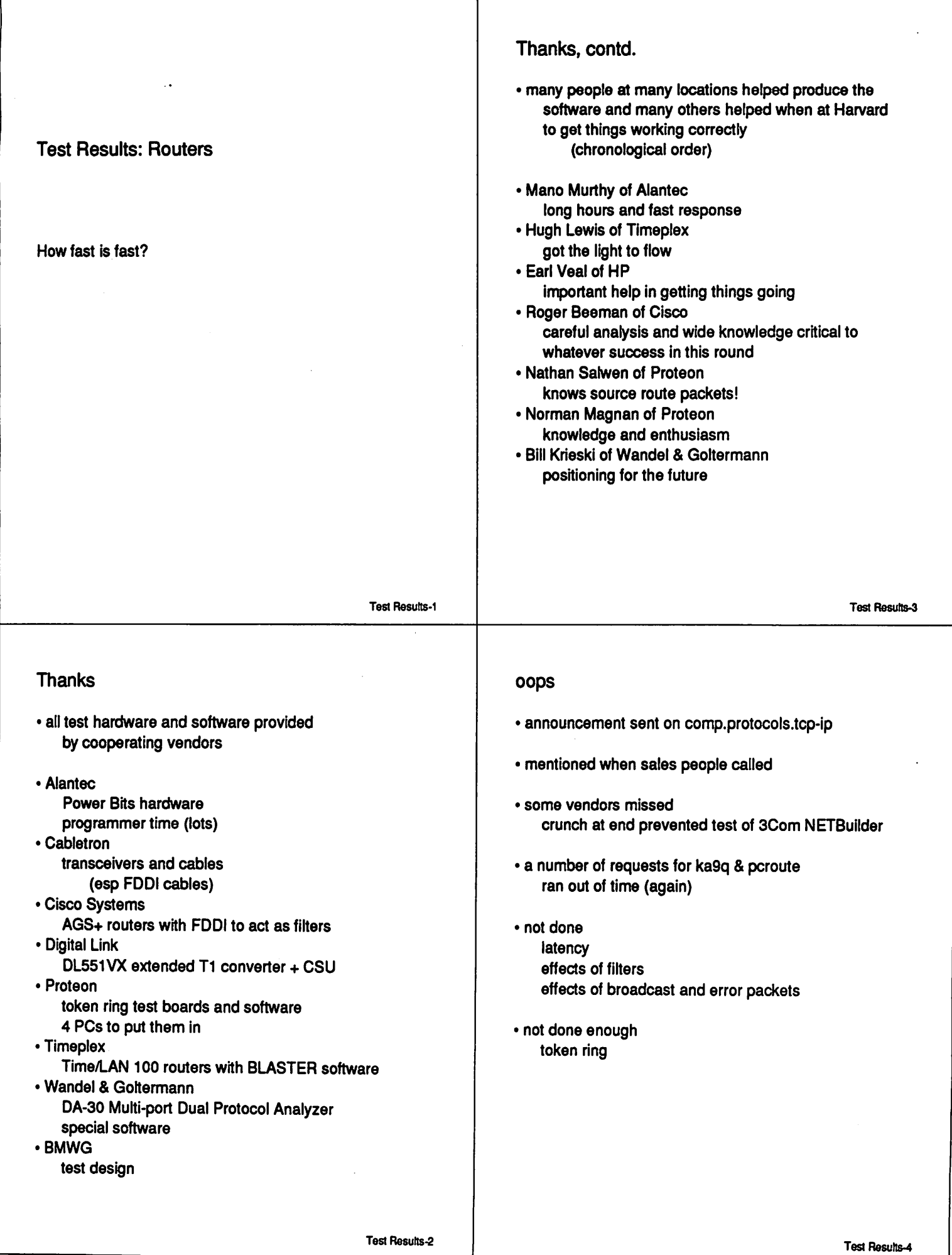

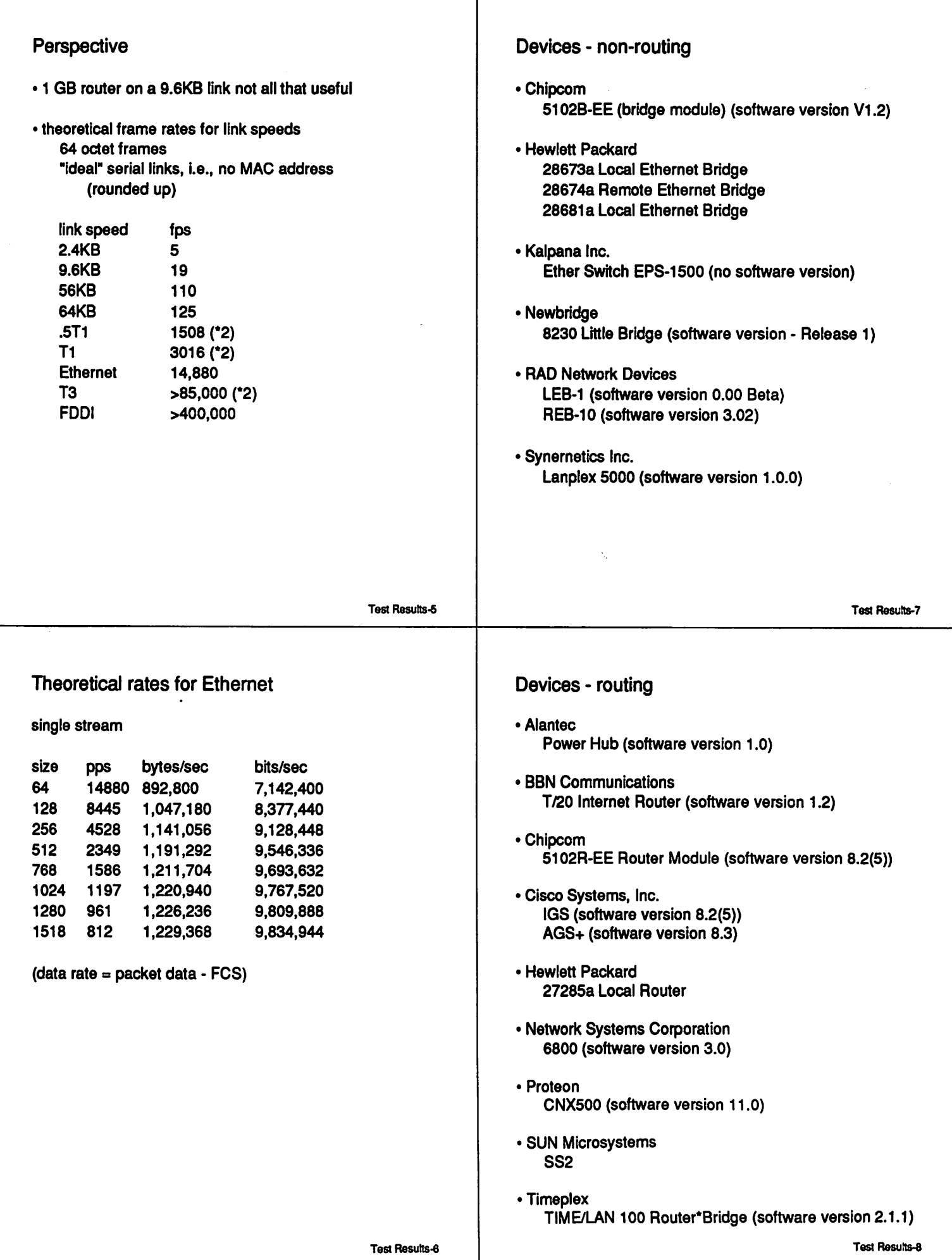

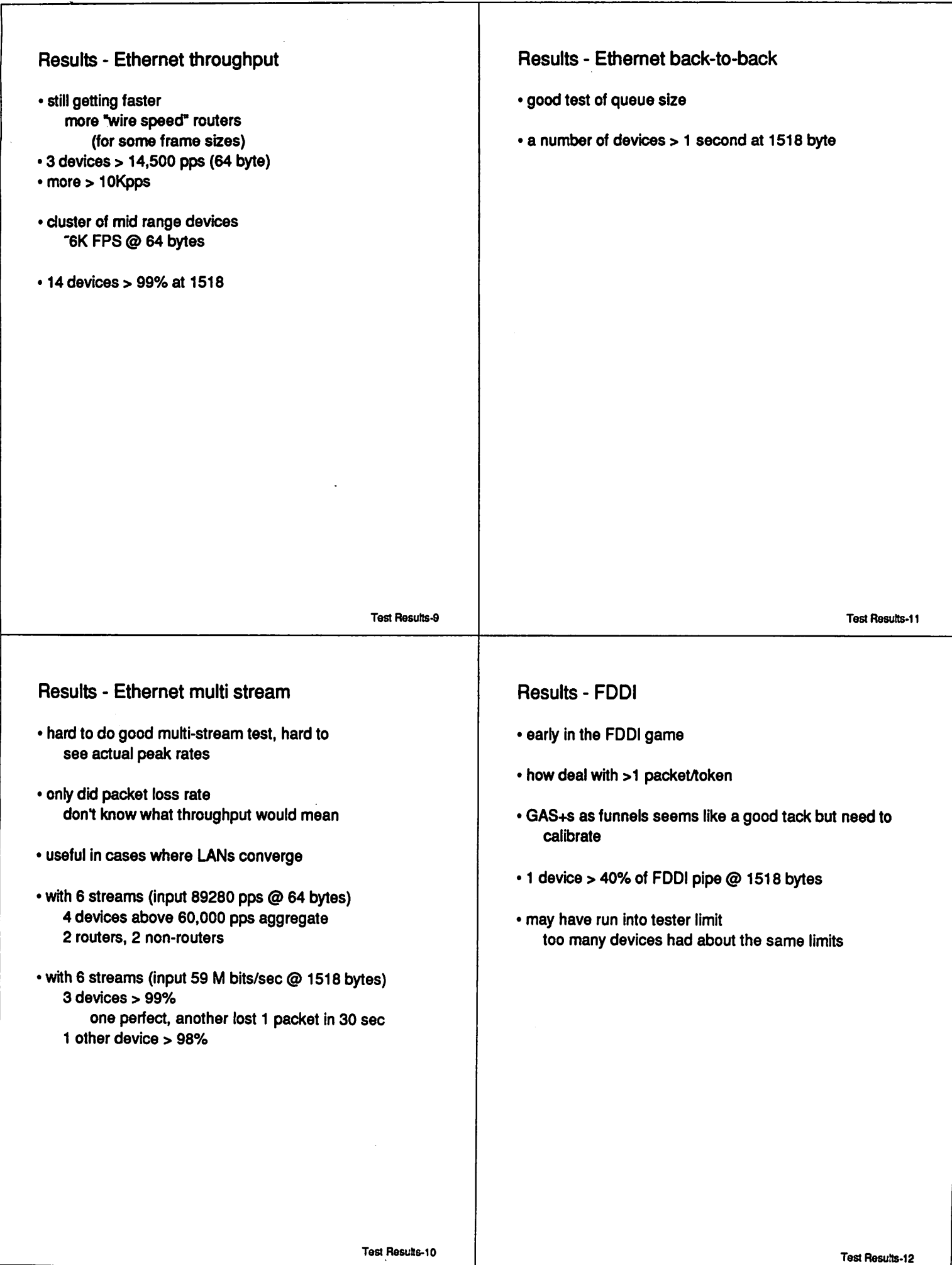

\_

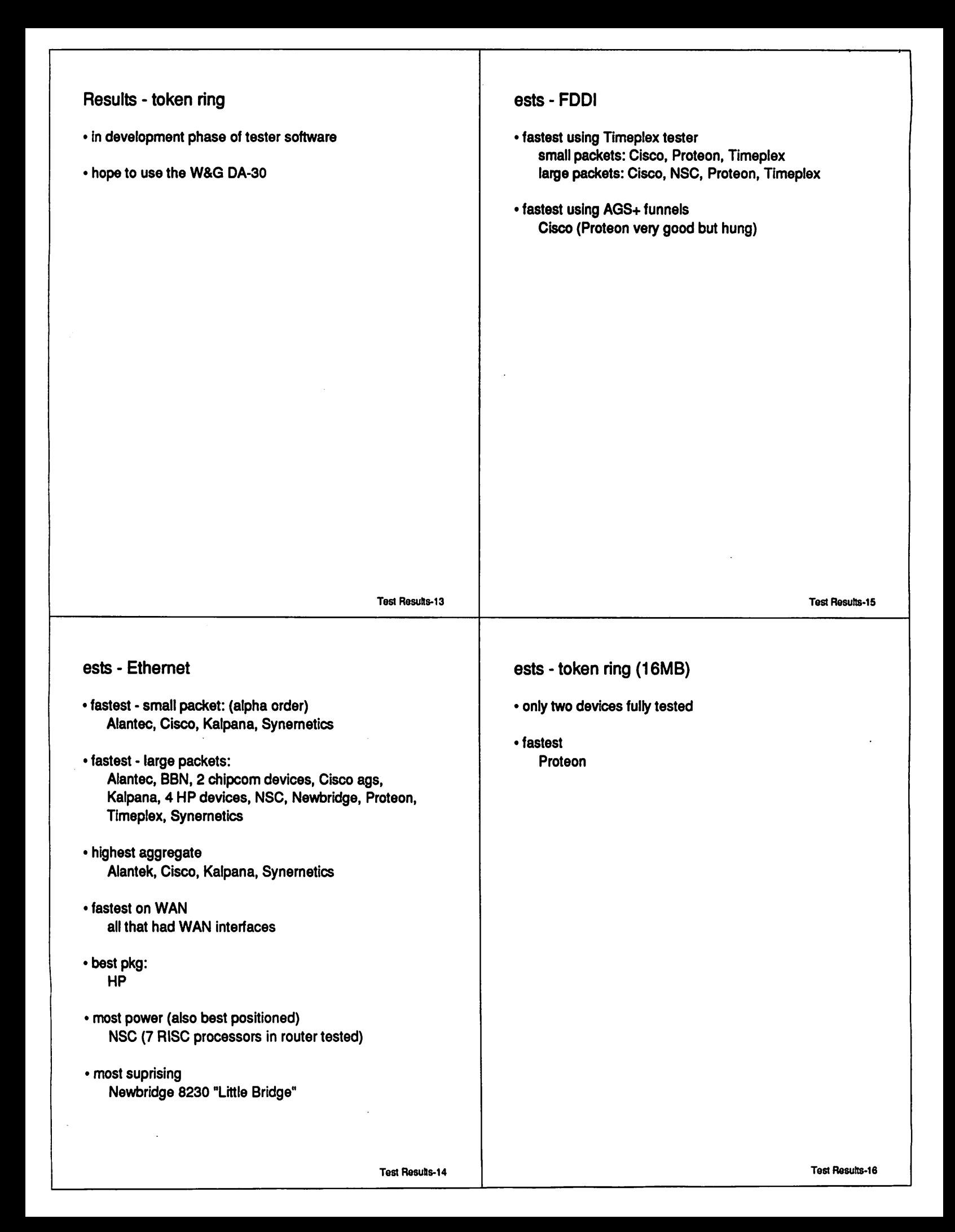

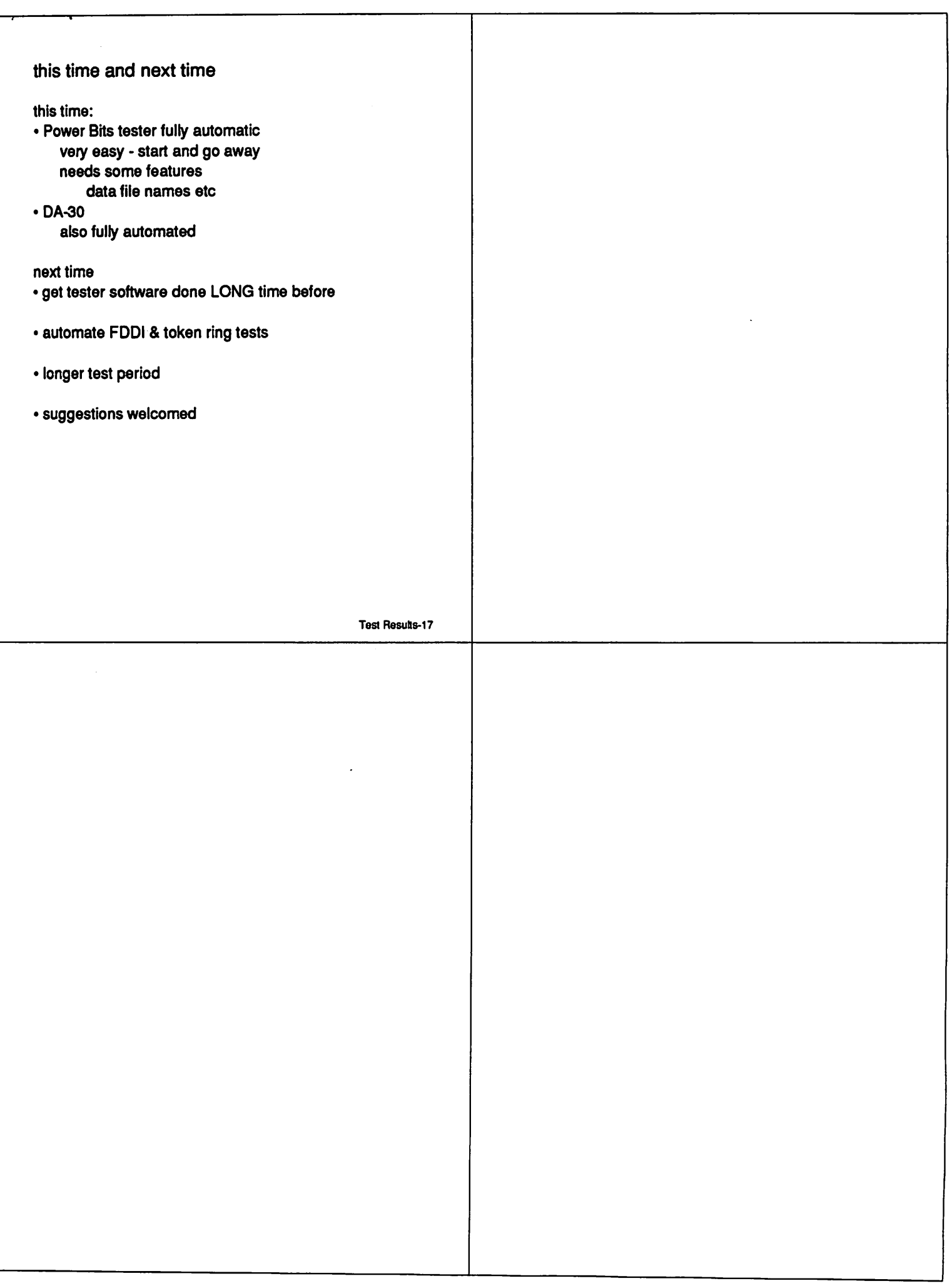

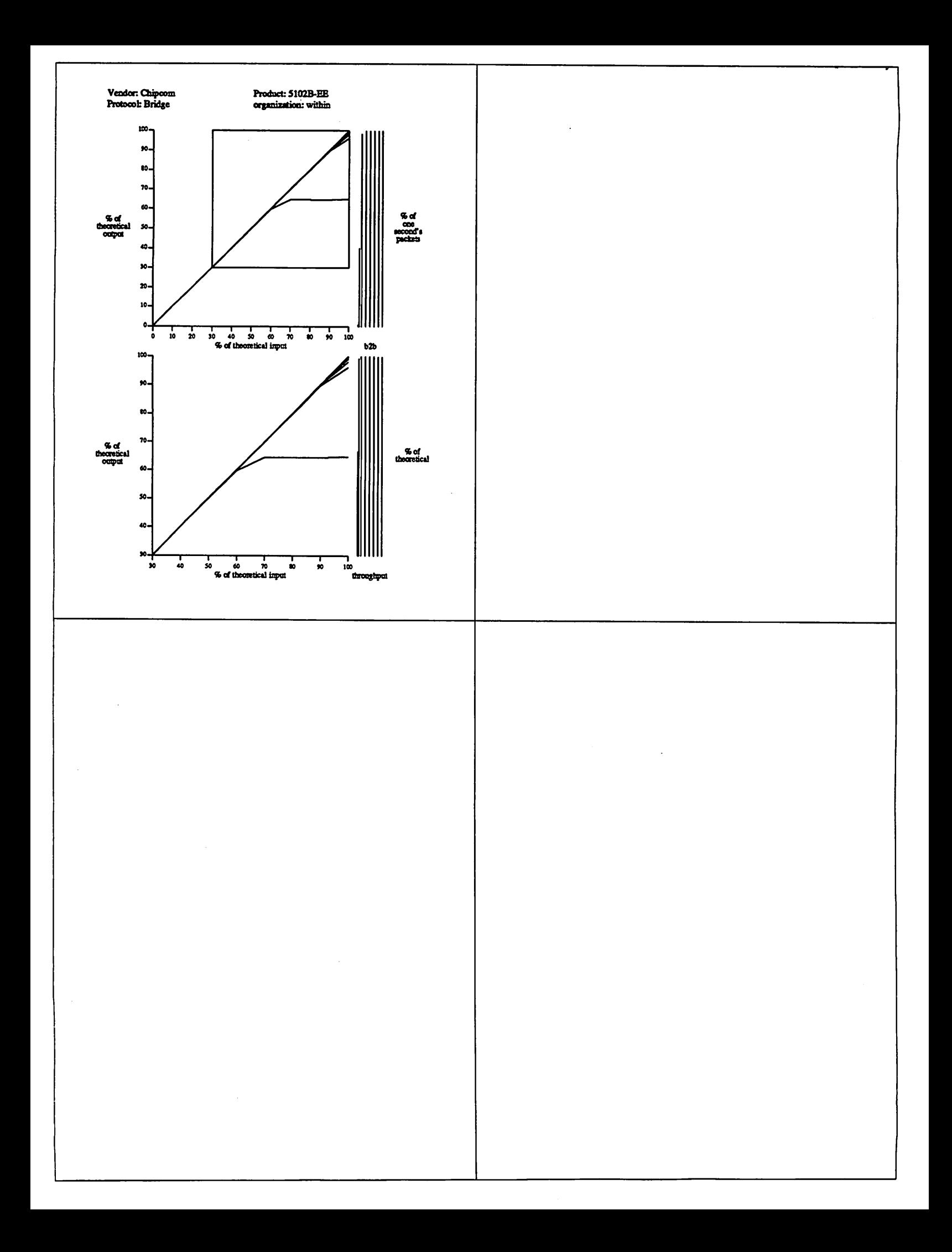

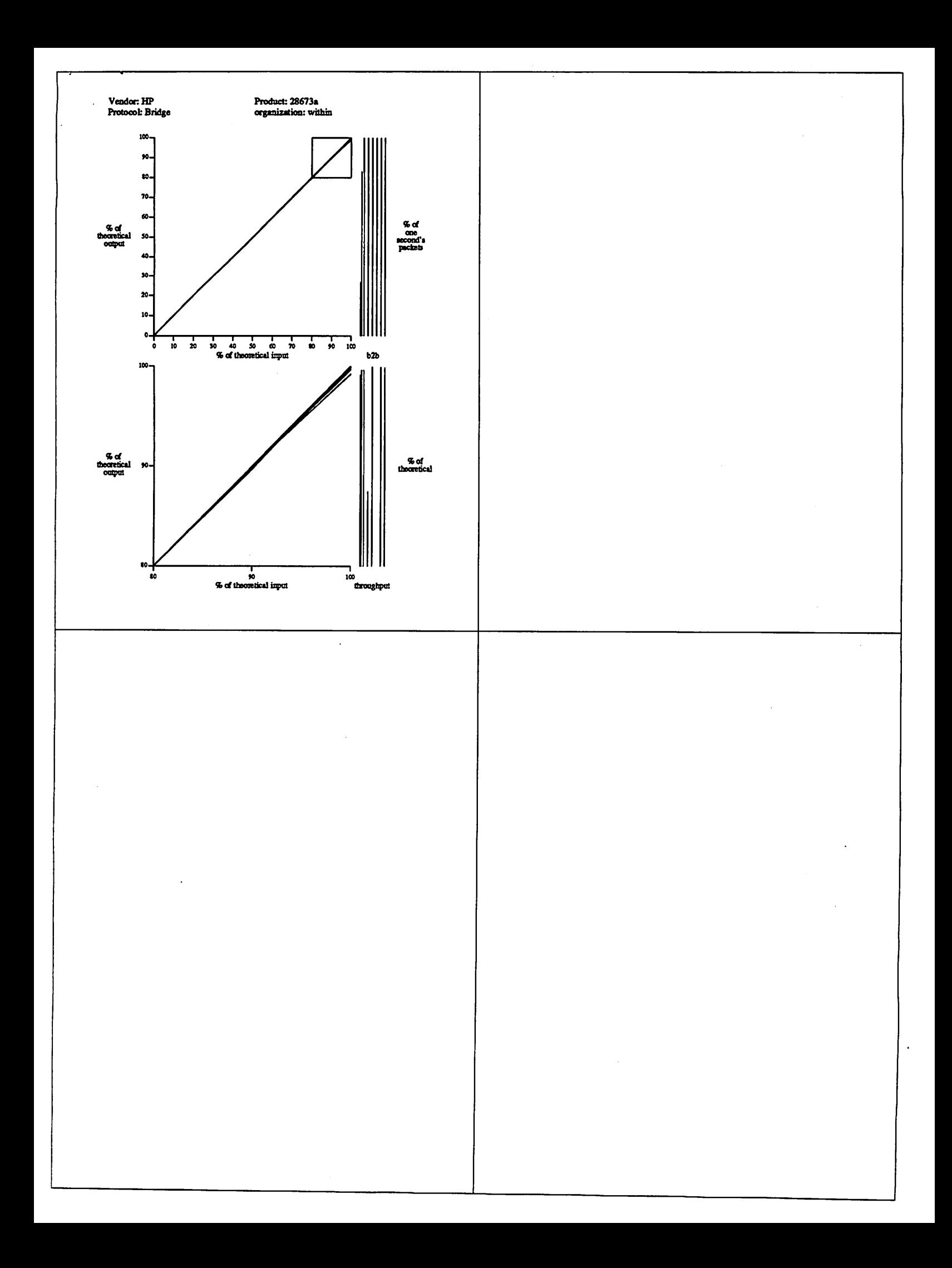

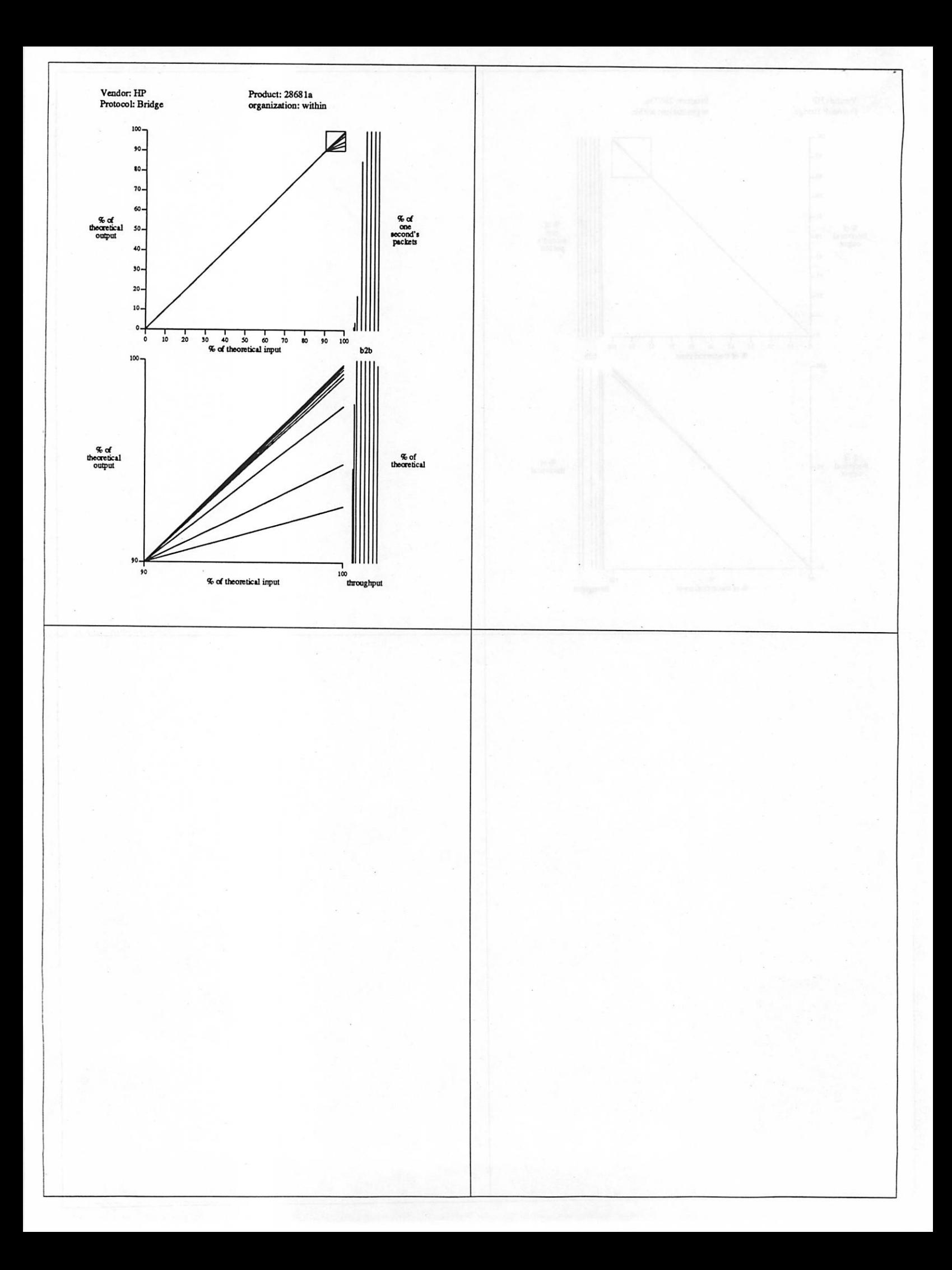

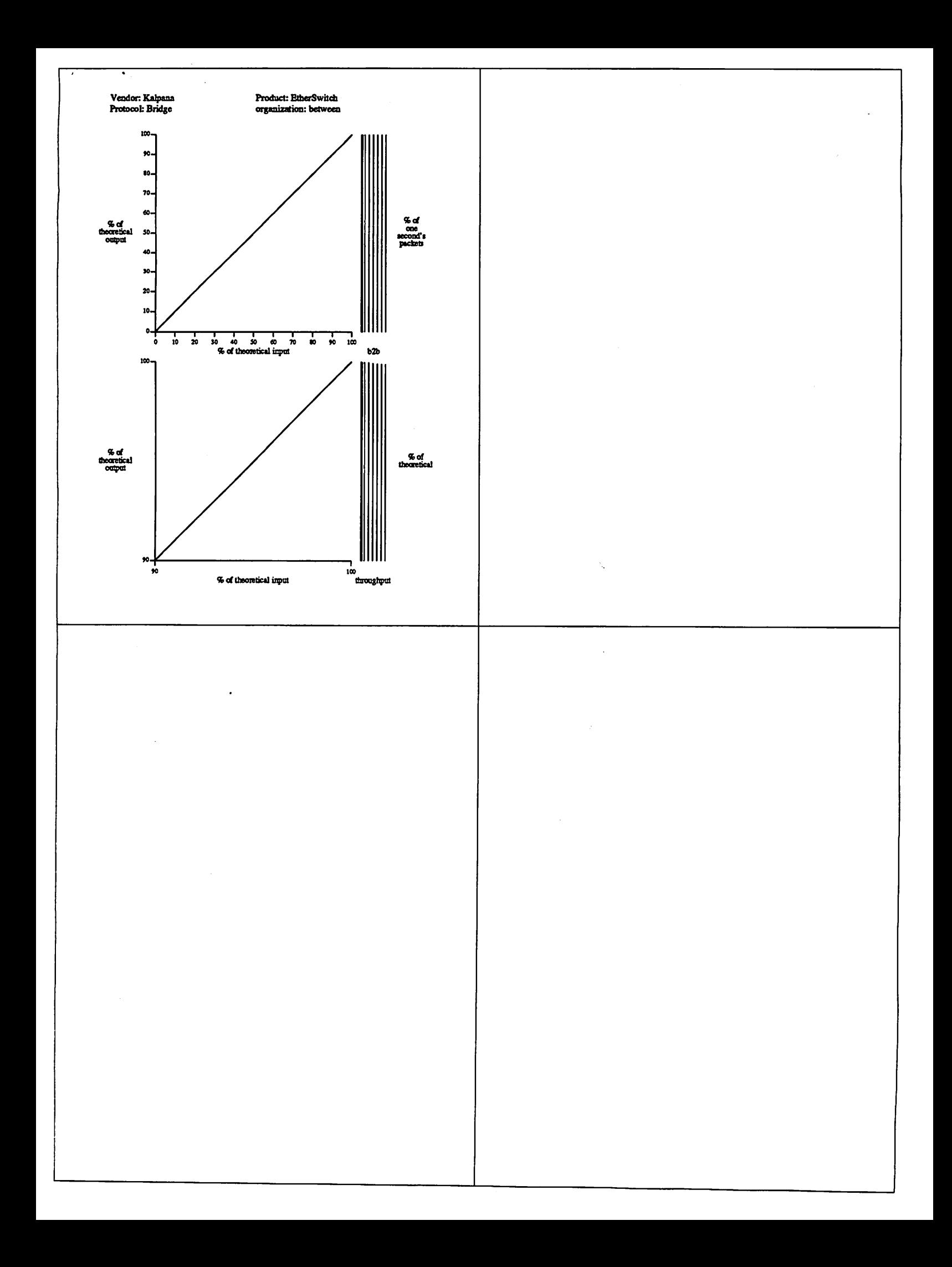

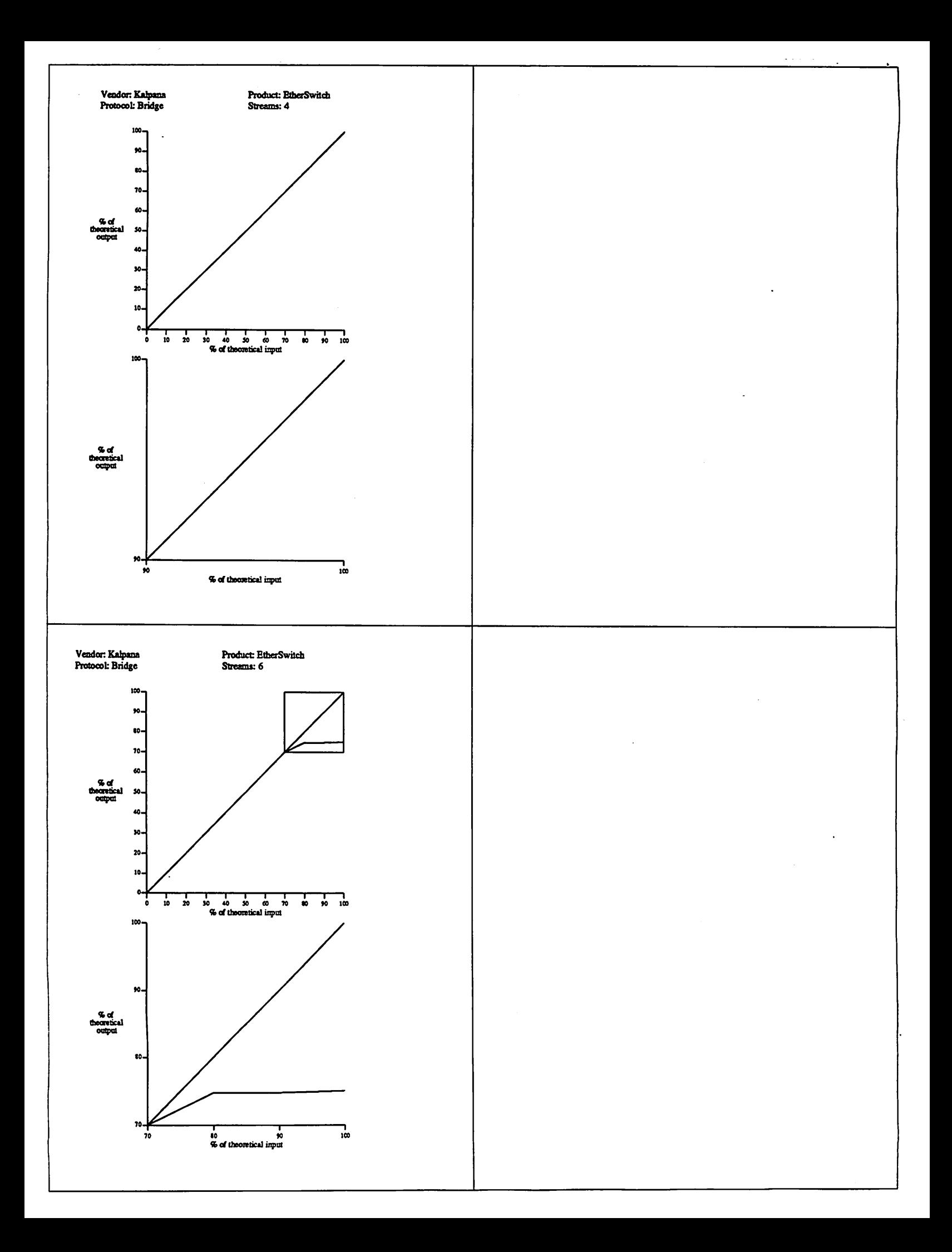

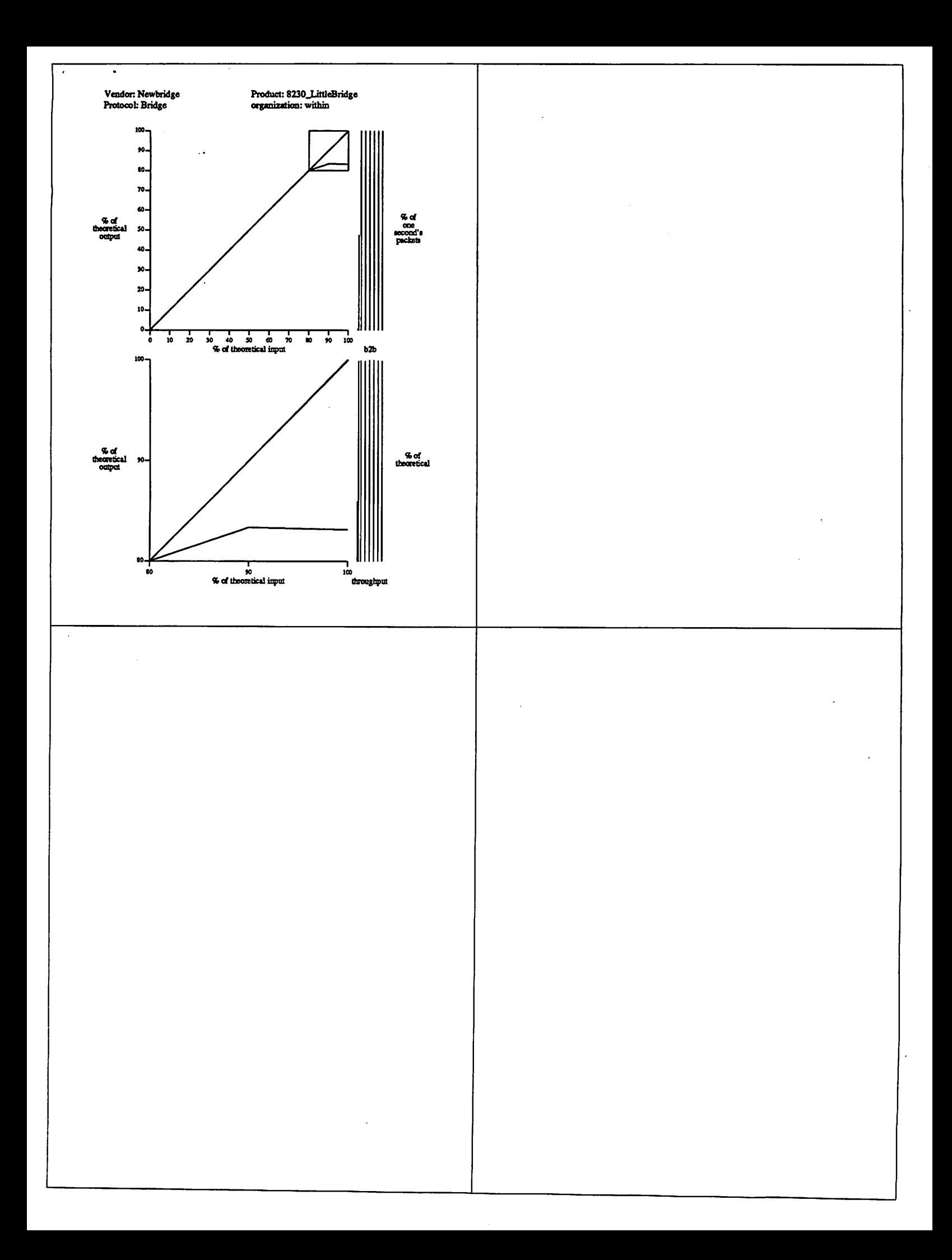

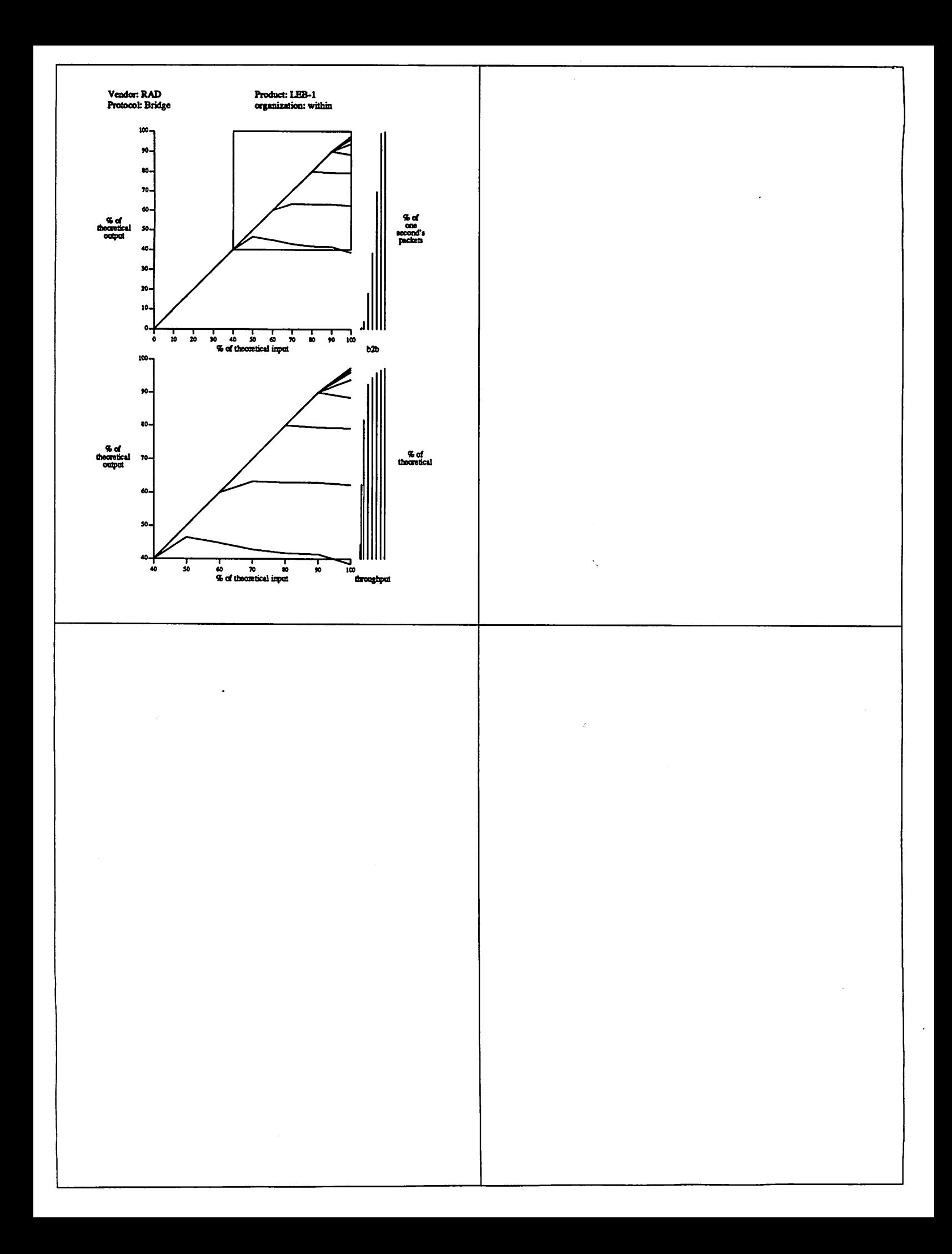

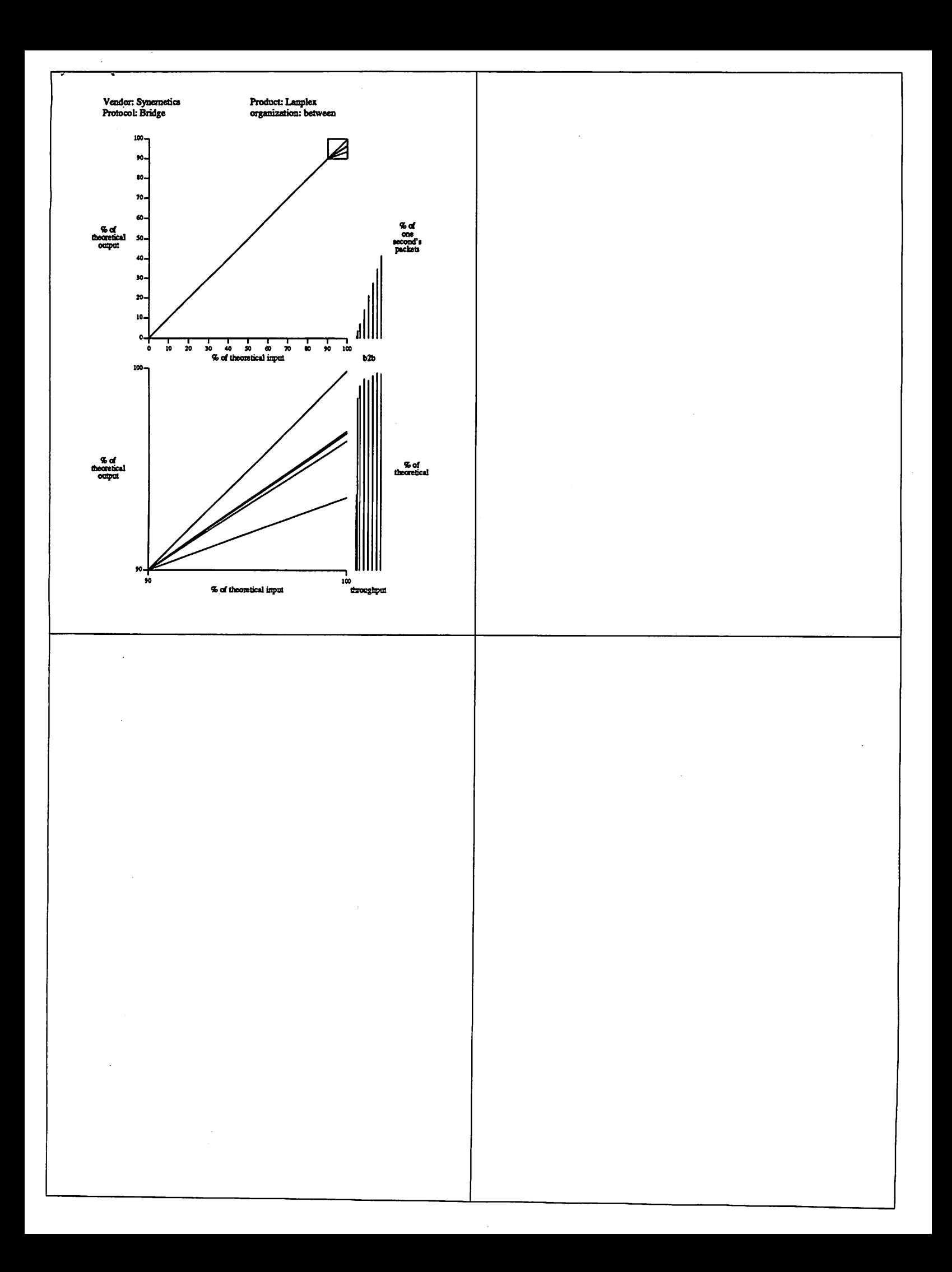

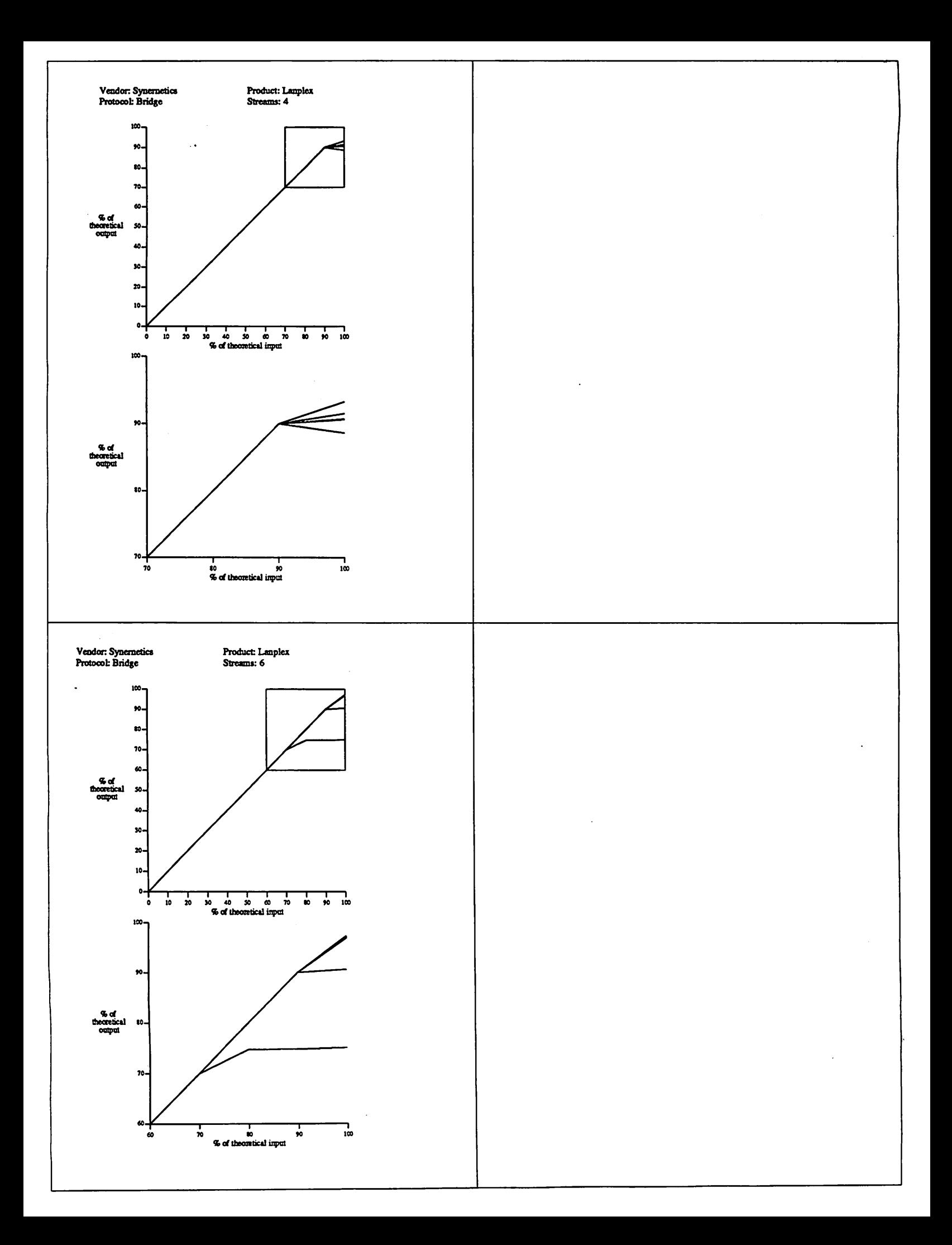

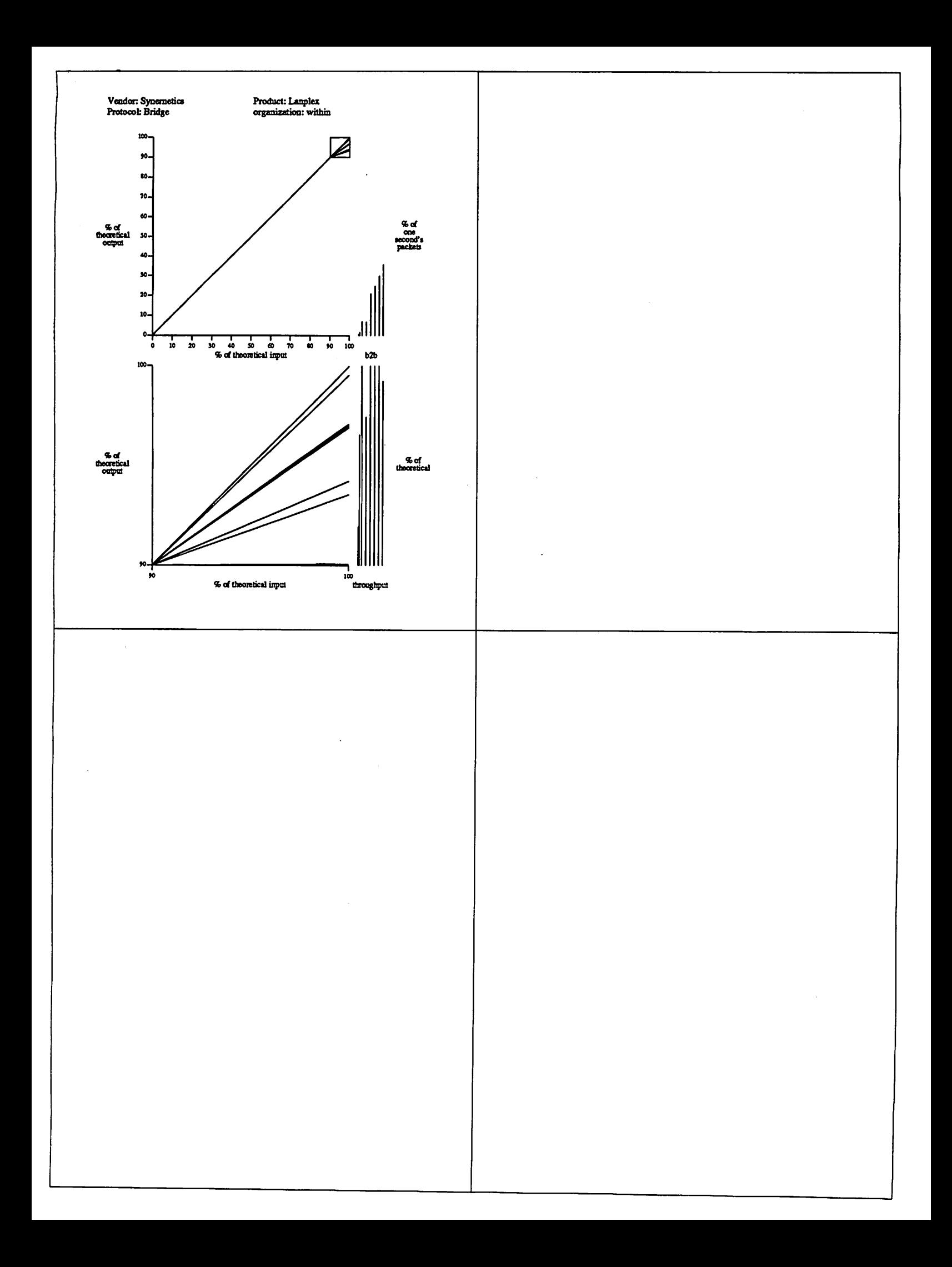

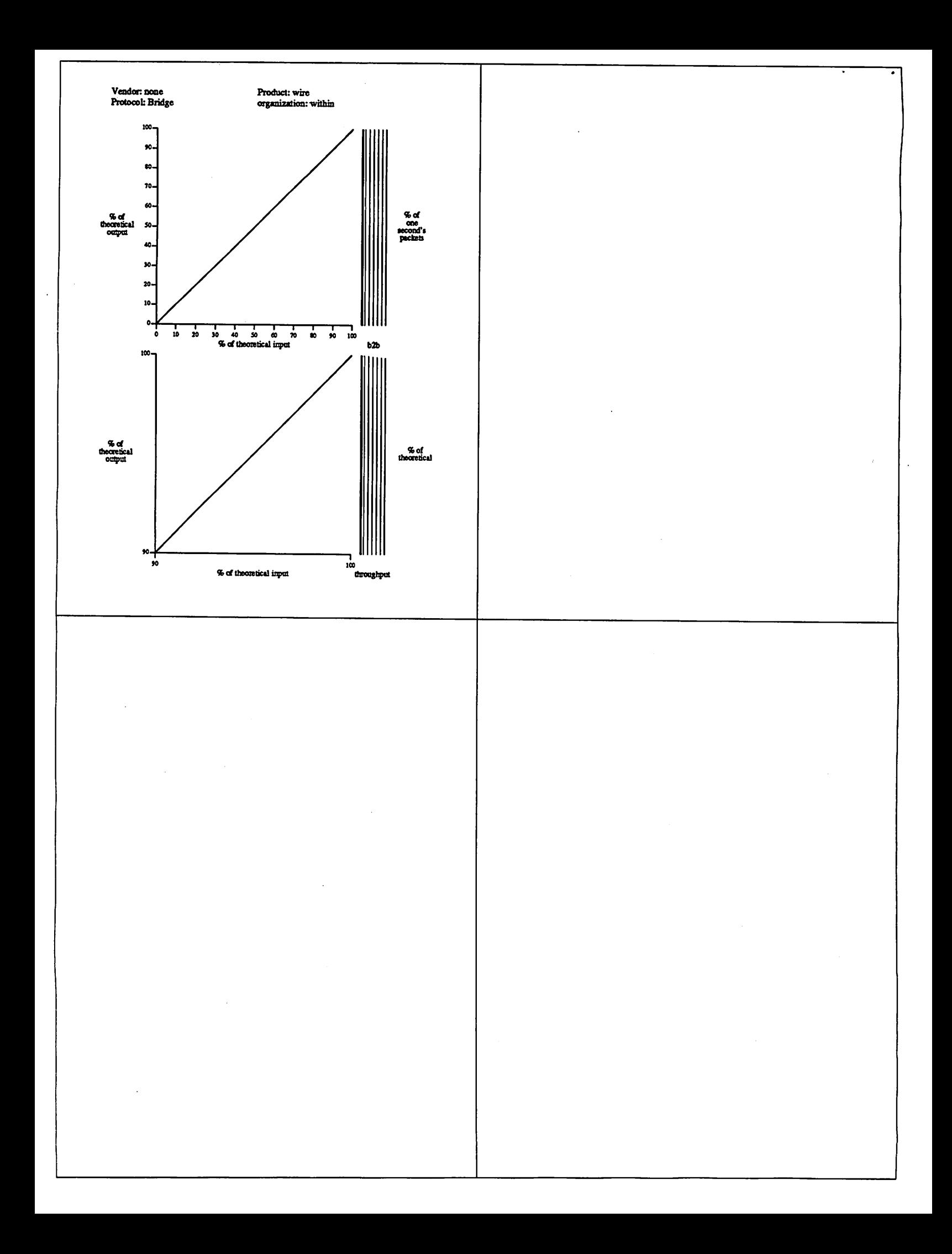

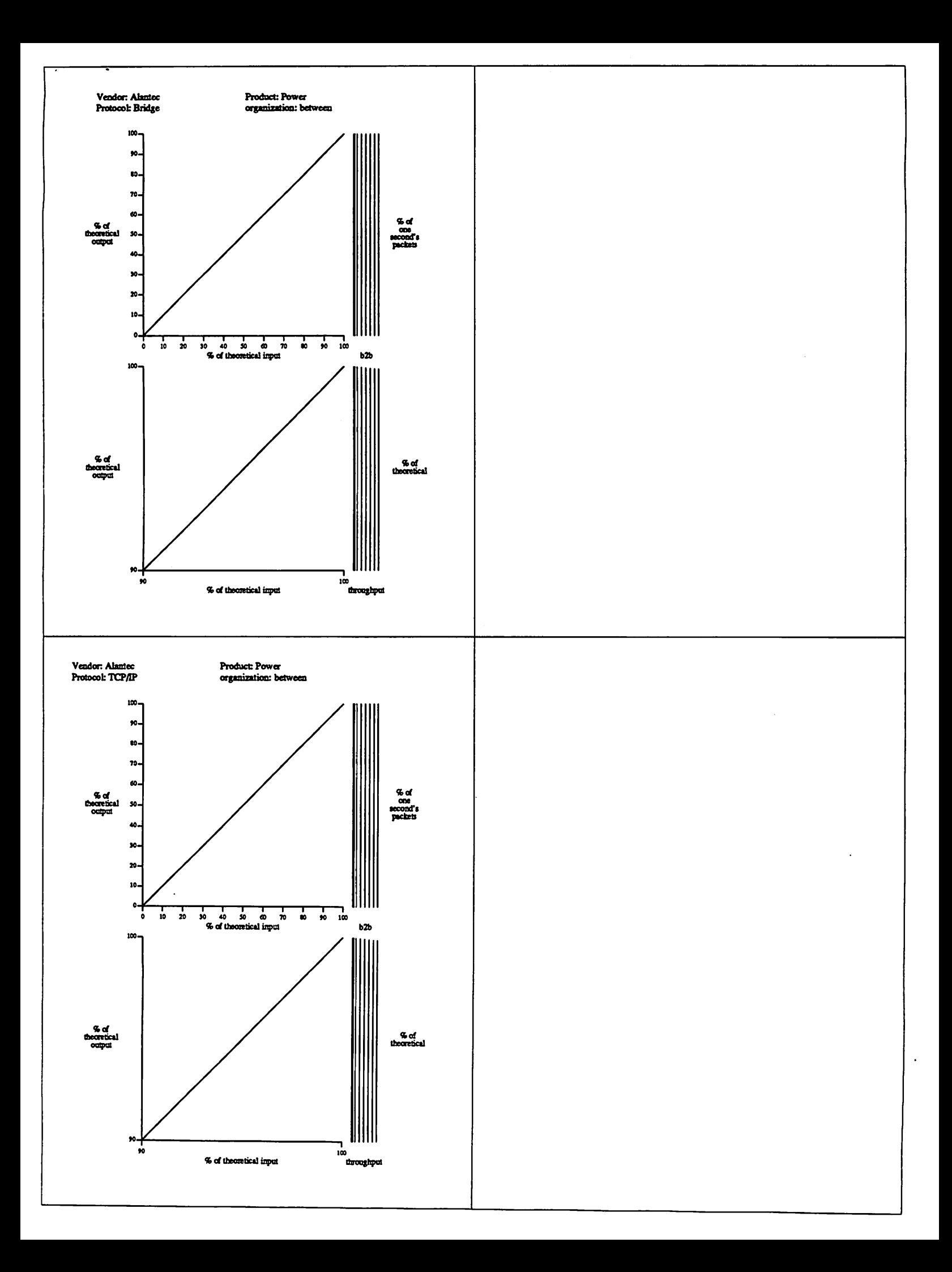

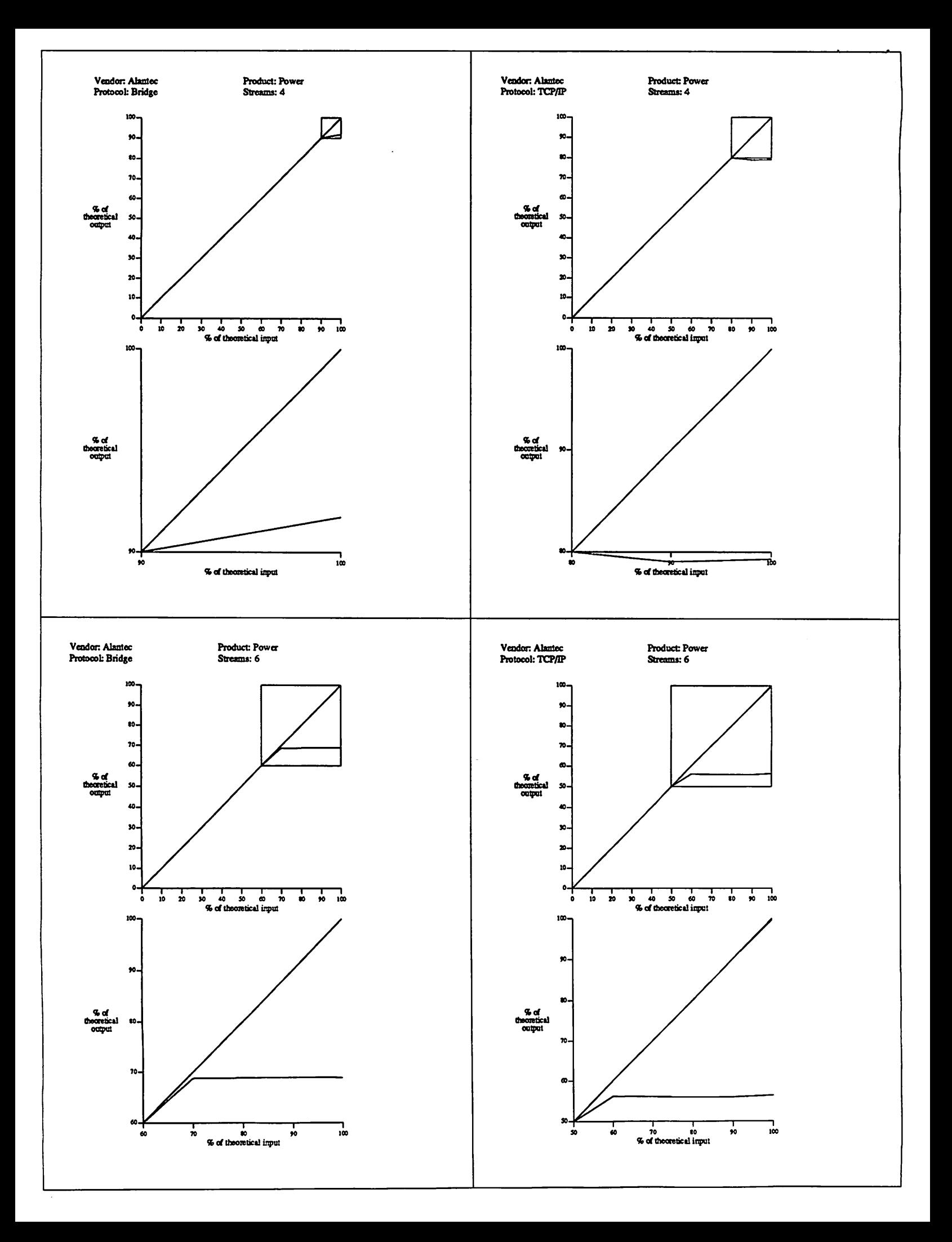

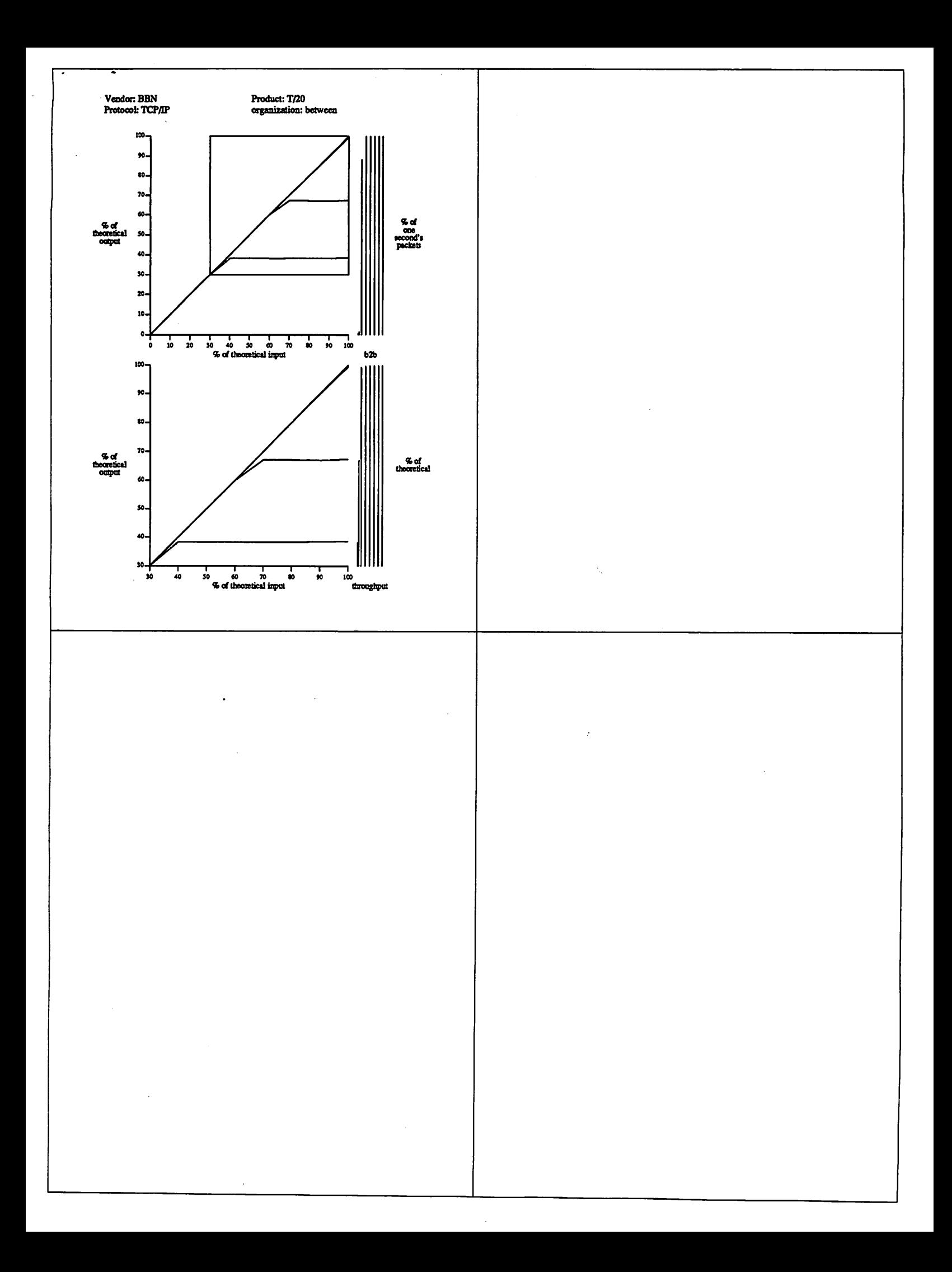

![](_page_31_Figure_0.jpeg)

![](_page_32_Figure_0.jpeg)

![](_page_33_Figure_0.jpeg)

![](_page_34_Figure_0.jpeg)

![](_page_35_Figure_0.jpeg)

![](_page_36_Figure_0.jpeg)

![](_page_37_Figure_0.jpeg)

![](_page_38_Figure_0.jpeg)

![](_page_39_Figure_0.jpeg)

![](_page_40_Figure_0.jpeg)

![](_page_41_Figure_0.jpeg)

![](_page_42_Figure_0.jpeg)